# 2 BAB 2

## LANDASAN TEORI

#### 2.1 Bangunan Penahan Sedimen (Check Dam)

Bangunan penahan sedimen digunakan untuk menahan sedimen agar tidak terlalu cepat untuk memasuki waduk. Bendung penahan sedimen ini seringkali cepat terisi, misalnya sekali pada saat satu musim hujan. Bendung penahan sedimen yang telah terisi penuh masih dinilai berfungsi untuk mengendalikan sedimen yang akan memasuki waduk. Sedimen di sebelah hulu bendung yang penuh akan terbentuk dasar sungai yang baru dengan kemiringan yang lebih landai dari kemiringan dasar sungai semula. Kemiringan tersebut akan menurunkan rasio pelepasan sedimen sungai dan akan mengurangi laju sedimen menuju ke waduk. (Direktorat Jendral Sumber Daya Air,2004)

Bangunan penahan sedimen dapat ditujukan untuk mengurangi pasokan sedimen yang ditranspor melalui sungai. Altematif pemasangan bangunan penahan sedimen ditempatkan pada sungai utama yang memasok air pada waduk, dengan mempertimbangkan beberapa kriteria pemilihan lokasi sebagai berikut :

- 1. Di tempat terjadinya perubahan dari daerah produksi lahar (debris) ke daerah pengangkutan lahar,
- 2. Di daerah sebelah hilir pertemuan dengan anak sungai,
- 3. Di daerah di mana kapasitas penampungan cukup besar dan kemiringan dasar sungai di bagian hilir cukup landai,
- 4. Di daerah di mana alur sungai cukup sempit. (Direktorat Jendral Sumber Daya Air,2004)

#### 2.2 Analisa Hidrologi

## 2.2.1 Perhitungan Hujan Kawasan

## 2.2.1.1 Metode Rata – Rata Aljabar

Metode ini merupakan metode yang sederhana untuk menghitung hujan rerata pada suatu daerah. Pengukuran dilakukan di beberapa stasiun dalam waktu yang bersamaan dijumlahkan dan kemudian dibagi dengan jumlah stasiun. Stasiun hujan yang digunakan dalam hitungan biasanya adalah yang berada di dalam DAS, tetapi stasiun di luar DAS yang masih berdekatan juga bisa diperhitungkan.

Metode rerata aljabar memberikan hasil yang baik apabila :

- a. Stasiun hujan tersebar secara merata di DAS.
- b. Distribusi hujan relatif rata rata

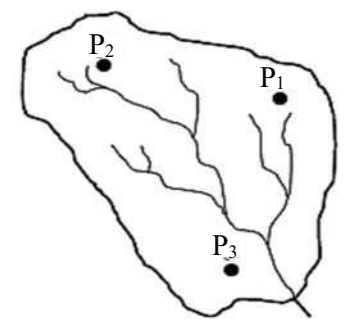

Gambar 2.1 Metode Rerata Aritmatik Sumber : (Rofifah, 2020)

Hujan rerata pada suatu DAS dapat dihitung dengan persamaan berikut:

푃 = ⋯ ………………………………………(2.1)

Dengan :

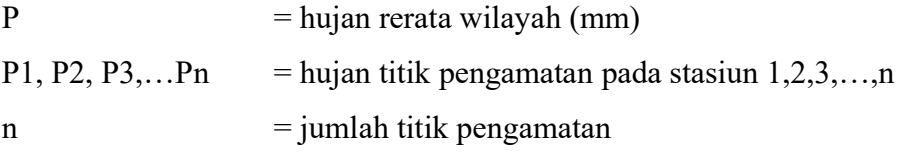

#### 2.2.1.2 Metode Theissen

Metode memperhitungkan bobot dari masing – masing stasiun mewakili luasan di sekitarnya. Luasan di dalam DAS dianggap bahwa, hujan adalah sama dengan yang terjadi pada stasiun yang terdekat, sehingga hujan yang tercatat pada statisun yang mewakili wilayah tersebut. Hitungan curah hujan rerata dilakukan dengan memperhitungkan daerah pengaruh dari tiap stasiun.

Jumlah dari hitungan pada butir untuk semua stasiun dibagi dengan luas daerah yang ditinjau menghasilkan hujan rerata daerah tersebut, yang dalam bentuk matematik. Hujan rerata pada suatu DAS dapat dihitung dengan persamaan berikut:

$$
P = \frac{A1.P1 + A2.P2 + A3.P3 + \dots + An.Pn}{A1 + A2 + A3 + \dots + An}
$$

Dengan :

P = hujan rerata wilayah (mm) P1, P2, P3,...,Pn = hujan titik pengamatan pada stasiun  $1,2,3,...,n$ 

A1, A2, A3,…,An = jumlah titik pengamatan pada stasiun  $1,2,3,...,n$ 

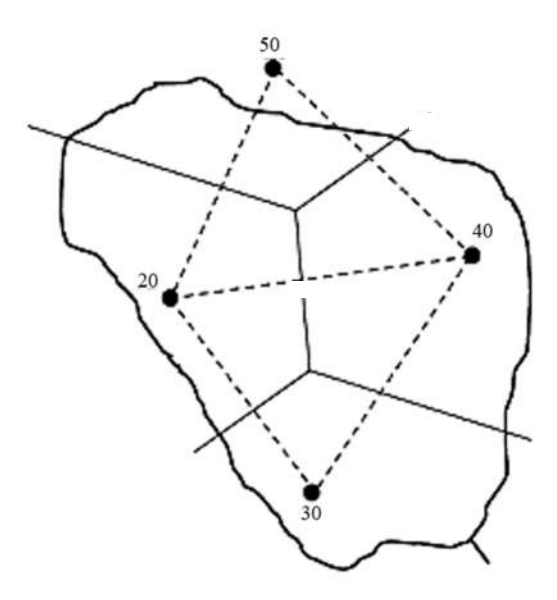

Gambar 2.2 Metode Polygon Thiessen Sumber : (Rofifah, 2020)

## 2.2.1.3 Metode Isohyet

Isohyet adalah garis yang menghubungkan titik – titik dengan kedalaman hujan yang sama. Metode Isohyet, dianggap bahwa hujan pada suatu daerah di antara dua garis Isohyet adalah merata dan sama dengan nilai rerata dari kedua garis Isohyet tersebut.

Hujan rerata pada suatu DAS dapat dihitung dengan persamaan berikut:

<sup>푃</sup> <sup>=</sup> . . ⋯. ⋯ ………………...…………….…(2.3)

Dengan :

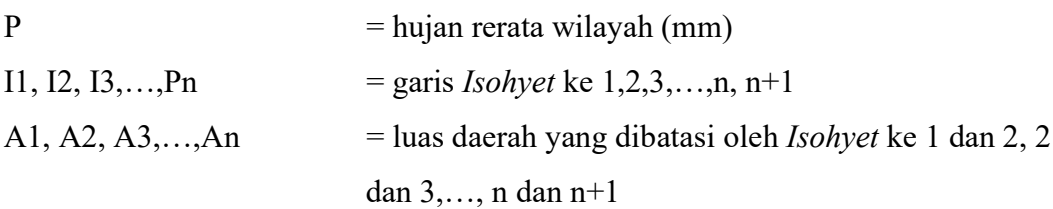

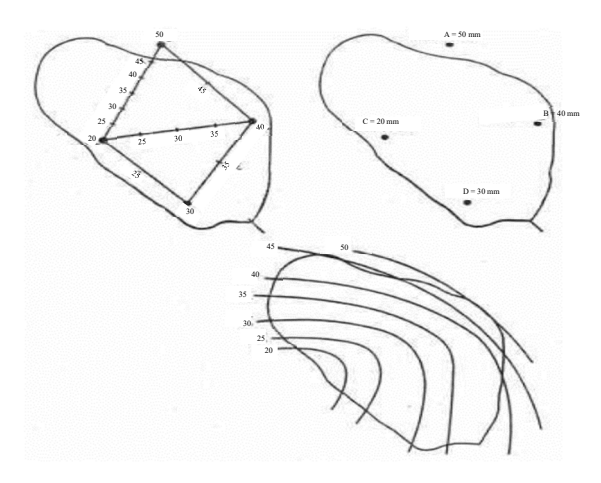

Gambar 2.3 Metode Isohyet Sumber : (Rofifah, 2020)

# 2.2.2 Analisis Frekuensi

# 2.2.2.1 Metode Distribusi Gumbel

Distribusi Gumbel banyak digunakan untuk analisis data maksimum, seperti untuk analisis frekuensi banjir. Fungsi densitas kumulatif mempunyai bentuk :

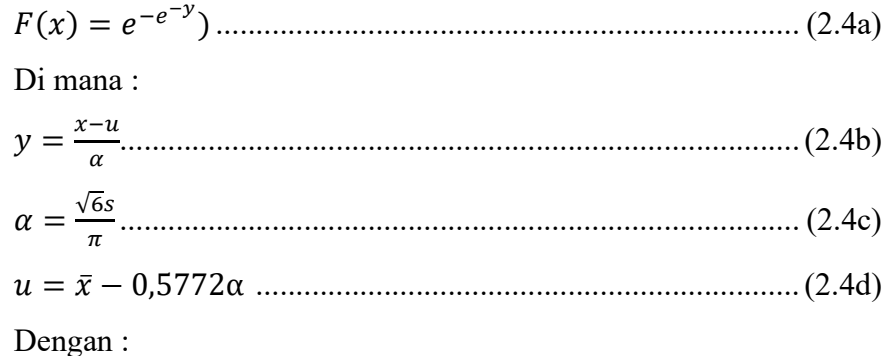

y = faktor reduksi Gumbel

u = modus dari distribusi (titik dari densitas prabilitas maksimum)

s = deviasi standar

Distribusi Gumbel mempunyai sifat bahwa koefisien skewness  $C_y = 1,1396$ dan koefisien kurtosis C<sub>k</sub> = 5,4002 (Sri Harto, 1993).

Penyelesaian dari persamaan (2.4a) menghasilkan :

푦 = −푙푛 푙푛 () .................................................................. (2.4e)

Didapat persamaan :

퐹푥 <sup>=</sup> ..............................................................................(2.4f)

Substitusi Persamaan (2.4e) ke dalam Persamaan (2.4f) mengahasilkan :

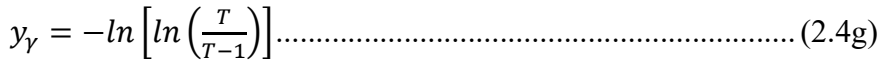

Dari Persamaan (2.4b) diperoleh :

푥 = 푢 + 훼푦 ...........................................................................(2.4h)

Analisis frekuensi dengan menggunakan metode Gumbel juga sering dilakukan dengan persamaan berikut ini

푥 = 푥̅+ 퐾푠................................................................................(2.4i)

Dengan K adalah frekuensi faktor yang bisa dihitung dengan persamaan berikut :

푦 = 푦 + 퐾휎 ...........................................................................(2.4j)

Dengan y adalah faktor reduksi Gumbel seperti diberikan oleh Persamaan (2.8)  $y_n$  dan  $\sigma_n$  adalah nilai rerata dan deviasi standard dari variant Gumbel yang nilainya tergantung dari jumlah data seperti diberikan dalam Tabel (2.1)

Tabel 2.1 Nilai y<sub>n</sub> dan  $\sigma_n$  fungsi jumlah data

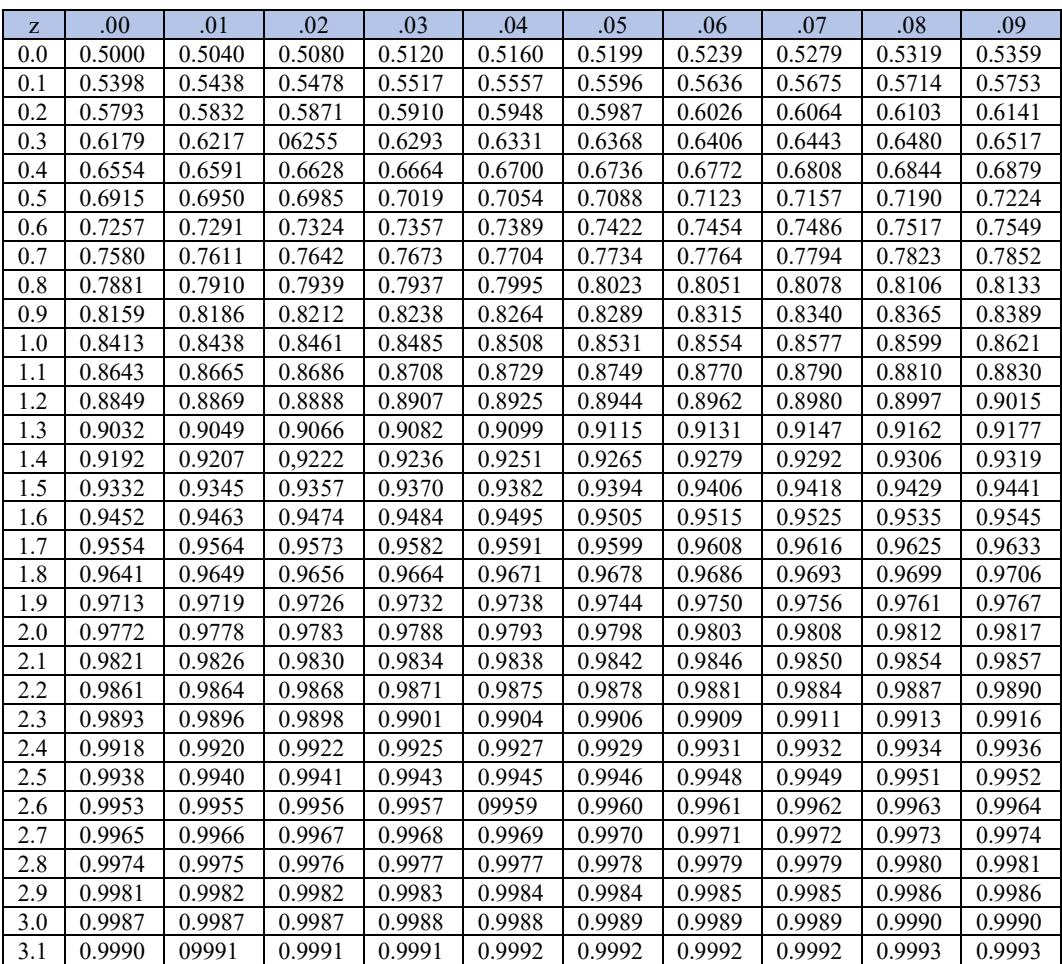

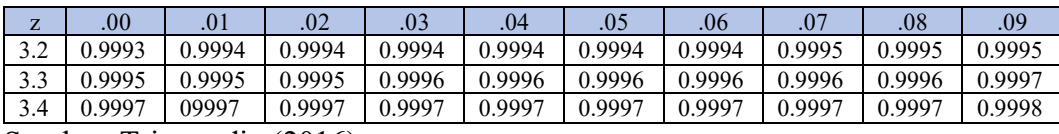

Sumber: Triatmodjo (2016)

Dari Persamaan (2.4h) dan (2.4i) diperoleh :

푥 = 푥̅+ 푠 .........................................................................(2.4k)

Dan dengan Persamaan (2.4g) diperoleh :

<sup>푥</sup> <sup>=</sup> 푥̅− 푠 .................................................................(2.4l)

# 2.2.2.2 Metode Distribusi Normal

Distribusi Normal adalah simetris terhadap sumbu vertikal dan berbentuk loceng yang juga disebut distribusi Gauss. Distribusi Normal mempunyai dua parameter yaitu rerata µ dan deviasi standar σ dari populasi. Fungsi distribusi Normal mempunyai bentuk :

푝(푋) = √ <sup>푒</sup>()/() ..................................................... (2.5a)

Dengan X adalah variabel random dan p(X) adalah fungsi probabilitas kontinyu. Apabila variabel X ditulis dalam bentuk berikut :

푧 = µ .....................................................................................(2.5b)

Maka persamaan (2.5a) menjadi :

푝(푧) = √ <sup>푒</sup>/ .................................................................... (2.5c)

Dengan z adalah satuan standar, yang terdistribusi Normal dengan rerata nol dan deviasi standar satu.

Persamaan (2.5b) dapat ditulis dalam bentuk :

푋 = µ + zσ..............................................................................(2.5d)

Dimana z adalah faktor frekuensi dari distribusi Normal. Pada umumnya, faktor frekuensi dari distribusi statistic diberi notasi K.

Fungsi densitas kumulatif (CDF) dapat diturunkan dengan integrasi dari fungsi densitas probabilitas (Persamaan 2.5c), yang menghasilkan :

퐹(푧) = √ <sup>∫</sup> <sup>푒</sup>/ ............................................................. (2.5e)

F(z) adalah probabilitas kumulatif. Distribusi Normal adalah simetris terhadap sumbu vertikal. Dalam pemakaian praktis rumus – rumus tersebut tidak digunakan. Sri Harto (1993) memberikan sifat – sifat distribusi Normal, yaitu nilai koefisien kemencengan (skewness) sama dengan nil ( $C_s \approx 0$ ) dan nilai koefisien kurtois  $C_k \approx 3$ . Selain itu terdapat sifat – sifat distribusi frekuensi kumulatif berikut ini.

$$
P(\overline{x} - s) = 15,87\%
$$

$$
P(\overline{x}) = 50\%
$$

$$
P(\overline{x} + s) = 84,14\%
$$

Kemungikinan variat berada pada daerah  $(\overline{x} - s)$  dan  $(\overline{x} + s)$  adalah 68,27% dan yang berada antara  $(\overline{x} - 2s)$  dan  $(\overline{x} + 2s)$  adalah 95,44%.

| $\mathbf n$ | <b>y</b> <sub>n</sub>    | $\sigma_{n}$                   | $\mathbf n$ | <b>y</b> <sub>n</sub> | $\sigma_{n}$ | $\mathbf n$ | <b>y</b> <sub>n</sub> | $\sigma_{n}$ |
|-------------|--------------------------|--------------------------------|-------------|-----------------------|--------------|-------------|-----------------------|--------------|
| 8           | 0,4843                   | 0,9043                         | 39          | 0,5430                | 1,1388       | 70          | 0,5548                | 1,1854       |
| 9           | 0,4902                   | 0,9288                         | 40          | 0,5436                | 1,1413       | 71          | 0,5550                | 1,1863       |
| 10          | 0,4952                   | 0,9497                         | 41          | 0,5442                | 1,1436       | 72          | 0,5552                | 1,1873       |
| 11          | 0,4996                   | 0,9676                         | 42          | 0,5448                | 1,1458       | 73          | 0,5555                | 1,1881       |
| 12          | 0,5053                   | 0,9833                         | 43          | 0,5453                | 1,1480       | 74          | 0,5557                | 1,1890       |
| 13          | 0,5070                   | 0,9972                         | 44          | 0,5258                | 1,1490       | 75          | 0,5559                | 1,1898       |
| 14          | 0,5100                   | 1,0098                         | 45          | 0,5463                | 1,1518       | 76          | 0,5561                | 1,1906       |
| 15          | 0,5128                   | 1,0206                         | 46          | 0,5468                | 1,1538       | 77          | 0,5563                | 1,1915       |
| 16          | 0,5157                   | 1,0316                         | 47          | 0,5473                | 1,1557       | 78          | 0,5565                | 1,1923       |
| 17          | 0,5181                   | 1,0411                         | 48          | 0,5447                | 1,1574       | 79          | 0,5567                | 1,1930       |
| 18          | 0,5202                   | 1,0493                         | 49          | 0,5481                | 1,1590       | 80          | 0,5569                | 1,1938       |
| 19          | 05220                    | 1,0566                         | 50          | 0,5485                | 1,1607       | 81          | 0,5570                | 1,1945       |
| 20          | 0,5235                   | 1,0629                         | 51          | 0,5489                | 1,1623       | 82          | 0,5572                | 1,1953       |
| 21          | 0,5252                   | 1,0696                         | 52          | 0,5493                | 1,1638       | 83          | 0,5574                | 1,1959       |
| 22          | 0,5268                   | 1,0754                         | 53          | 0,5497                | 1,1653       | 84          | 0,5576                | 1,1967       |
| 23          | 0,5283                   | 1,0811                         | 54          | 0,5501                | 1,1667       | 85          | 0,5578                | 1,1973       |
| 24          | 0,5296                   | 1,0864                         | 55          | 0,5504                | 1,1681       | 86          | 0,5580                | 1,1980       |
| 25          | 0,5309                   | 1,0914                         | 56          | 0,5508                | 1,1696       | 87          | 0,5581                | 1,1987       |
| 26          | 0,5320                   | 1,0961                         | 57          | 0,5511                | 1,1708       | 88          | 05583                 | 1,1994       |
| 27          | 0,5332                   | 1,1004                         | 58          | 0,5515                | 1,1721       | 89          | 0,5585                | 1,2001       |
| 28          | 0,5343                   | 1,1047                         | 59          | 0,5518                | 1,1734       | 90          | 0,5586                | 1,2007       |
| 29          | 0,5353                   | 1,1086                         | 60          | 0,5521                | 1,1747       | 91          | 0,5587                | 1,2013       |
| 30          | 0,5362                   | 1,1124                         | 61          | 0,5524                | 1,1759       | 92          | 0,5589                | 1,2020       |
| 31          | 0,5371                   | 1,1159                         | 62          | 0,5527                | 1,1770       | 93          | 0,5591                | 1,2026       |
| 32          | 0,5380                   | 1,1193                         | 63          | 0,5530                | 1,1782       | 94          | 0,5592                | 1,2032       |
| 33          | 0,5388                   | 1,1226                         | 64          | 0,5533                | 1,1793       | 95          | 0,5593                | 1,2038       |
| 34          | 0,5396                   | 1,1255                         | 65          | 0,5535                | 1,1803       | 96          | 0,5595                | 1,2044       |
| 35          | 0,5403                   | 1,1285                         | 66          | 0,5538                | 1,1814       | 97          | 0,5596                | 1,2049       |
| 36          | 0,5410                   | 1,1313                         | 67          | 0,5540                | 1,1824       | 98          | 05598                 | 1,2055       |
| 37          | 0,5418                   | 1,1339                         | 68          | 0,5543                | 1,1834       | 99          | 0,5599                | 1,2060       |
| 38          | 0,5424<br>$\sim$ $\cdot$ | 1,1363<br>$\ddot{\phantom{a}}$ | 69          | 0,5545                | 1 1844       | 100         | 0,5600                | 1,2065       |

Tabel 2.2 Probabilitas Kumulatif Distribusi Normal Standar

Sumber: Triatmodjo (2016)

#### 2.2.2.3 Metode Distribusi Log Pearson Type III

Pearson telah mengembangkan banyak model matematik fungsi distribusi untuk membuat persamaan empiris dari suatu distribusi. Ada 12 tipe distribusi Pearson, namun hanya distribusi Log Pearson Type III yang banyak digunakan dalam hidrologi, terutama dalam analisis data maksimum. Bentuk distribusi Log Pearson Type III merupakan hasil transformasi dari distribusi Pearson III dengan transformasi variat menjadi nilai log. PDF dari distribusi Log Pearson Type III mempunyai bentuk berikut :

푝(푥) <sup>=</sup> / () ...................................................................... (2.6a)

Dengan β dan γ adalah parameter.

Rerata dari distribusi gamma adalah  $\beta_y$ , varian adalah  $\beta^2 \gamma$ , dan kemencengan adalah  $2/(\gamma)^{1/2}$ . Persamaan CDF mempunyai bentuk :

훤(훾) <sup>=</sup> <sup>∫</sup> <sup>푥</sup>푒푑푥 ............................................................(2.6b)

Bentuk kumulatif dari distribusi Log Pearson Type III dengan nilai variat X apabila digambarkan pada kertas probabilitas logaritmik akan membentuk persamaan garis lurus. Persamaan tersebut mempunyai bentuk berikut :

푦 = 푦 + 퐾푠 .......................................................................... (2.6c)

Dengan :

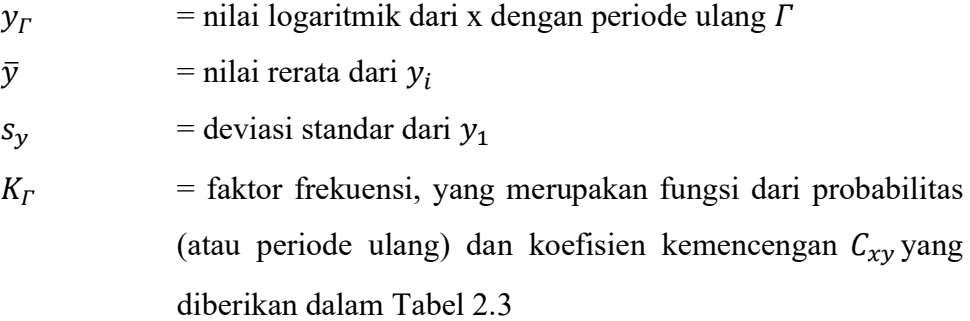

Distribusi Log Pearson Type III digunakan apabila parameter statistic  $C_s$ dan Ck mempunyai nilai selain dari parameter statistic untuk distribusi yang lain (Normal, Log Normal dan Gumbel). Penggunaan metode Log Pearson Type III dilakukan dengan menggunakan Langkah – Langkah berikut ini.

- 1. Data debit banjir maksimum tahunan disusun dalam tabel
- 2. Hitung nilai logaritma dari data debit banjir tersebut dengan transformasi :

 $y_i = \ln x_i$ atau  $y_i = log x_i$ 

- 3. Hitung nilai rerata  $\bar{y}$ , deviasi standar s<sub>y</sub>, koefisien kemencengan C<sub>xy</sub> dari nilai logaritma yi.
- 4. Dihitung nilai yj untuk berbagai periode ulang yang dikehendaki dengan menggunakan Persamaan (2.6c)
- 5. Hitung debit banjir  $x_r$ untuk setiap periode ulang dengan menghitung nilai anti-lognya :

 $x_r = arc \ln y$ 

Atau

$$
xT = arc \log y
$$

Tabel 2.3 Nilai kT untuk Distribusi Pearson III (Kemencengan Positif)

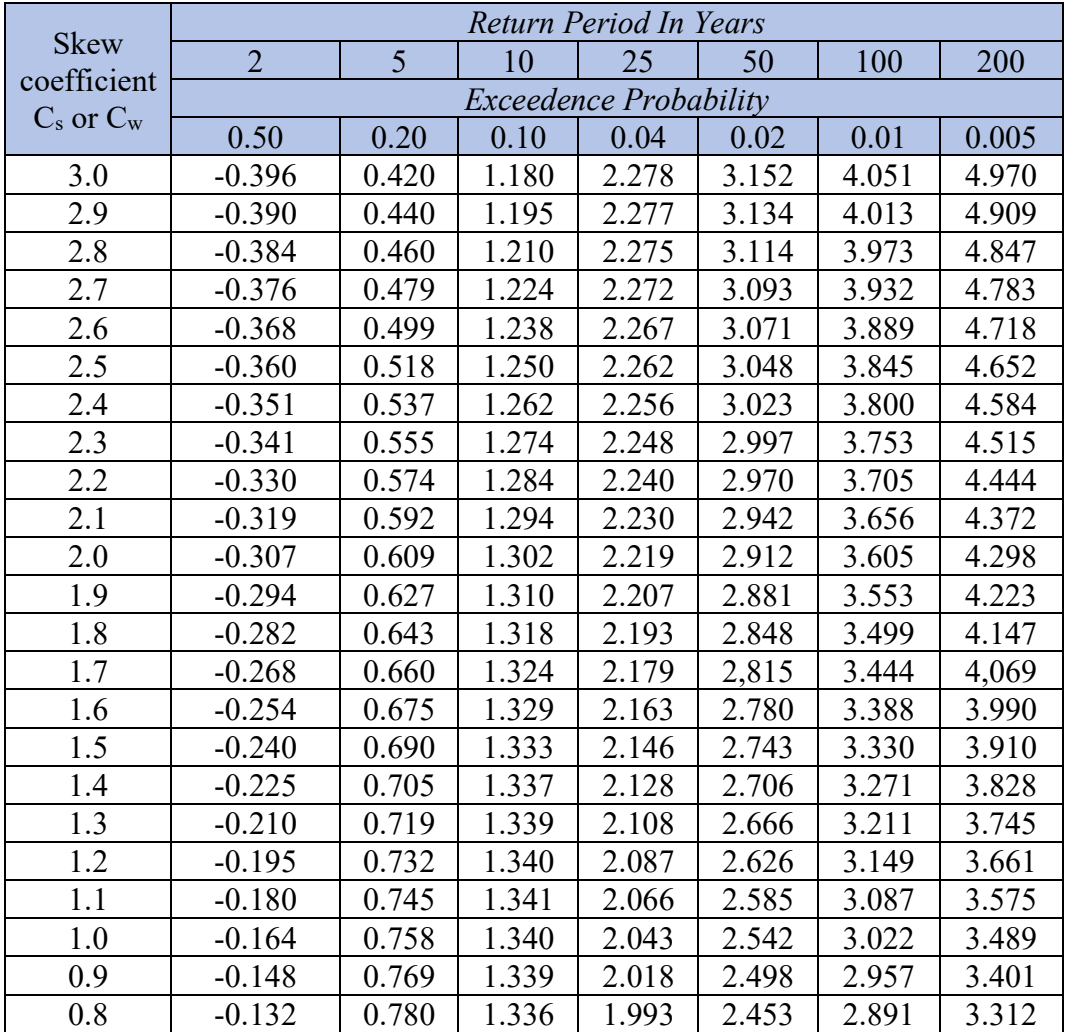

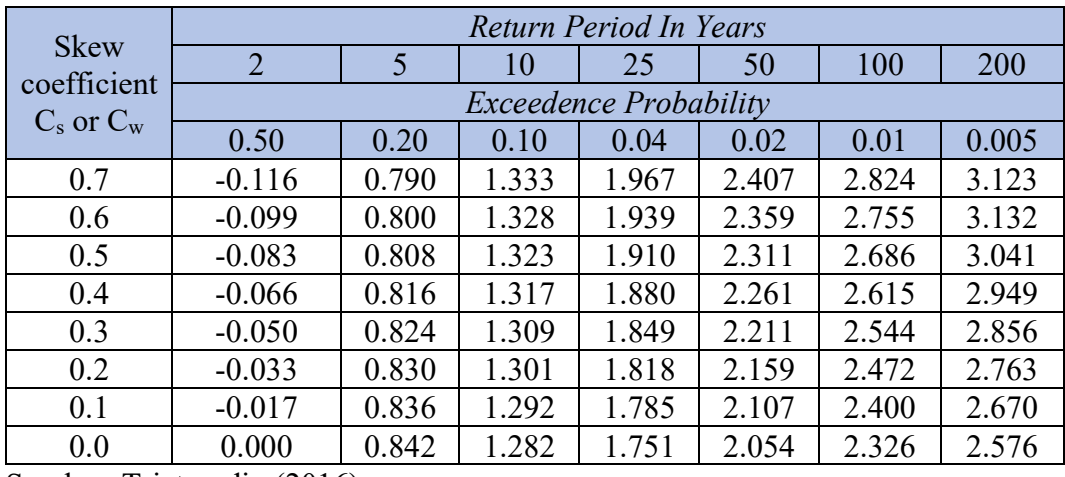

Sumber: Triatmodjo (2016)

Tabel 2.4 Nilai kT untuk Distribusi Pearson III (Kemencengan Negatif)

|                                              | Return Period In Years |       |       |       |       |       |       |
|----------------------------------------------|------------------------|-------|-------|-------|-------|-------|-------|
| <b>Skew</b>                                  | $\overline{2}$         | 5     | 10    | 25    | 50    | 100   | 200   |
| Coefficient<br><b>Exceedence Probability</b> |                        |       |       |       |       |       |       |
| $C_s$ or $C_w$                               | 0.50                   | 0.20  | 0.10  | 0.04  | 0.02  | 0.01  | 0.005 |
| $-0.1$                                       | 0.017                  | 0.846 | 1.270 | 0.716 | 2.000 | 2.252 | 2.482 |
| $-0.2$                                       | 0.033                  | 0.850 | 1.258 | 1.680 | 1.945 | 2.178 | 2.388 |
| $-0.3$                                       | 0.050                  | 0.853 | 1.245 | 1.643 | 1.890 | 2.104 | 2.294 |
| $-0.4$                                       | 0.066                  | 0.855 | 1.231 | 1.606 | 1.834 | 2.029 | 2.201 |
| $-0.5$                                       | 0.083                  | 0.856 | 1.216 | 1.567 | 1.777 | 1.955 | 2.108 |
| $-0.6$                                       | 0.099                  | 0.857 | 1.200 | 1.528 | 1.720 | 1.880 | 2.016 |
| $-0.7$                                       | 0.116                  | 0.857 | 1.183 | 1.488 | 1.663 | 1.806 | 1.926 |
| $-0.8$                                       | 0.132                  | 0.856 | 1.166 | 1.448 | 1.606 | 1.733 | 1.837 |
| $-0.9$                                       | 0.148                  | 0.854 | 1.147 | 1.407 | 1.549 | I.660 | 1.749 |
| $-1.0$                                       | 0.164                  | 0.852 | 1.128 | 1.366 | 1.492 | 1.588 | 1.664 |
| $-1.1$                                       | 0.180                  | 0.848 | 1.107 | 1.324 | 1.435 | 1.518 | 1.581 |
| $-1.2$                                       | 0.195                  | 0.844 | 1.086 | 1.282 | 1.379 | 1.449 | 1.501 |
| $-1.3$                                       | 0.210                  | 0.838 | 1.064 | 1.240 | 1.324 | 1.383 | 1.424 |
| $-1.4$                                       | 0.225                  | 0.832 | 1.041 | 1.198 | 1.270 | 1.318 | 1.351 |
| $-1.5$                                       | 0.240                  | 0.825 | 1.018 | 1.157 | 1.217 | 1.256 | 1.282 |
| $-1.6$                                       | 0.254                  | 0.817 | 0.994 | 1.116 | 1.166 | 1.197 | 1.216 |
| $-1.7$                                       | 0.268                  | 0.808 | 0.970 | 1.075 | 1.116 | 1.140 | 1.155 |
| $-1.8$                                       | 0.282                  | 0.799 | 0.945 | 1.035 | 1.069 | 1.087 | 1.097 |
| $-1.9$                                       | 0.294                  | 0.788 | 0.920 | 0.996 | 1.023 | 1.037 | 1.044 |
| $-2.0$                                       | 0.307                  | 0.777 | 0.895 | 0.959 | 0.980 | 0.990 | 0.995 |
| $-2.1$                                       | 0.319                  | 0.765 | 0.869 | 0.923 | 0.939 | 0.946 | 0.949 |
| $-2.2$                                       | 0.330                  | 0.752 | 0.844 | 0.888 | 0.900 | 0.905 | 0.907 |
| $-2.3$                                       | 0.341                  | 0.739 | 0.819 | 0.855 | 0.864 | 0.867 | 0.869 |
| $-2.4$                                       | 0.351                  | 0.725 | 0.795 | 0.823 | 0.830 | 0.832 | 0.833 |
| $-2.5$                                       | 0.360                  | 0.711 | 0.771 | 0.793 | 0.798 | 0.799 | 0.800 |
| $-2.6$                                       | 0.368                  | 0.696 | 0.747 | 0.764 | 0.768 | 0.769 | 0.769 |

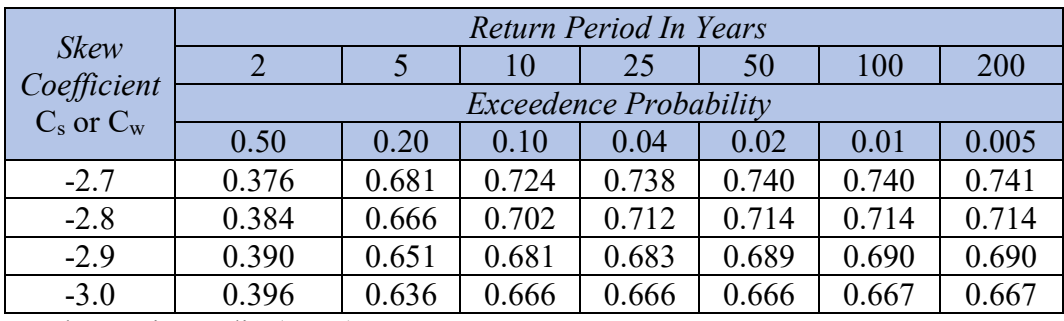

Sumber: Triatmodjo (2016)

## 2.2.2.4 Metode Distribusi Log Normal

Distribusi Log Normal digunakan apabila nilai – nilai dari variabel random tidak mengikuti distribusi Normal, tetapi nilai logaritmanya memenuhi distribusi Normal. Hal ini, fungsi densitas probabilitas (PDF) diperoleh dengan melakukan transformasi, yang dalam hal ini digunakan persamaan transformasi berikut :

$$
y=\ln x
$$

Atau

$$
y = \log x
$$

Parameter dari distribusi Log Normal adalah rerata dan deviasi standar dari y yaitu µ<sup>y</sup> dan σy. Dengan menggunakan transformasi tersebut maka :

푝(푋) = √ <sup>푒</sup>()/( ) .................................................. (2.7a)

Fungsi densitas kumulatif (CDF) dapat diturunkan dengan integrasi dari fungsi densitas probabilitas, yang menghasilkan :

퐹(푧) = ∫ 푒()/( ) 푑푦 .......................................(2.7b)

Dengan F(z) adalah probabilitas kumulatif.

Sri Harto (1993) memberikan sifat – sifat distribusi Log Normal, berikut : Nilai kemencengan : C<sub>s</sub> =  $C_v^3 + 3C_v$ 

Nilai kurtosis :  $C_k = C_v^8 + 6C_v^6 + 15C_v^4 + 16C_v^2 + 3$ 

### 2.2.3 Uji Kecocokan Distribusi

Ada dua cara yang dapat dilakukan untuk menguji apakah jenis distribusi yang dipilih sesuai dengan data yang ada, yaitu uji Chi Kuadrat dan (Sri Harto, 1991).

#### 2.2.3.1 Uji Chi Kuadrat

Uji Chi Kuadrat menggunakan nilai  $X^2$  yang dapat dihitung dengan persamaan berikut :

 $\chi^2 = \sum_{i=1}^{N} \frac{(0f - Ef)^2}{Ef}$ ................................................................... (2.8a)

Dengan :

 $\chi^2$  : nilai *Chi Kuadrat* terhitunga

 $Ef$  : frekuensi (banyak pengamatan) yang diharapkan sesuai dengan pembagian kelasnya

 $Of$ : frekeunsi yang terbaca pada kelas yang sama

 $N$ : jumlah sub kelompok dalam satu grup

Nilai  $X^2$  yang diperoleh harus lebih kecil dari nilai  $X_{cr}^2$  (Chi Kuadrat kritik), untuk suatu derajat nyata tertentu, yang sering diambil 5%. Derajat kebebasan dihitung dengan persamaan:

퐷퐾 = 퐾 – (훼 + 1) ...............................................................(2.8b) Dengan :

 $DK$ : derajad kebebasan

 $K$  : banyaknya kelas

a : banyaknya keterikatan (banyaknya parameter), untuk uji Chi Kuadrat adalah 2.

Nilai  $X_{cr}^2$ diperoleh dari tabel 2.5 disarankan agar banyaknya kelas tidak kurang dari 5 dan frekuensi absolut tiap kelas tidak kurang dari 5.

#### 2.2.3.2 Smirnov Kolmogrov

Uji kecocokan Smirnov Kolmogorov juga disebut uji kecocokan non parametrik karena pengujiannya tidak menggunakan fungsi distribusi tertentu, namun dengan memperhatikan kurva dan penggambaran data pada kertas probabilitas. Jarak penyimpangan terbesar merupakan nilai  $\Delta_{kritik}$ , diperoleh dari tabel 2.6

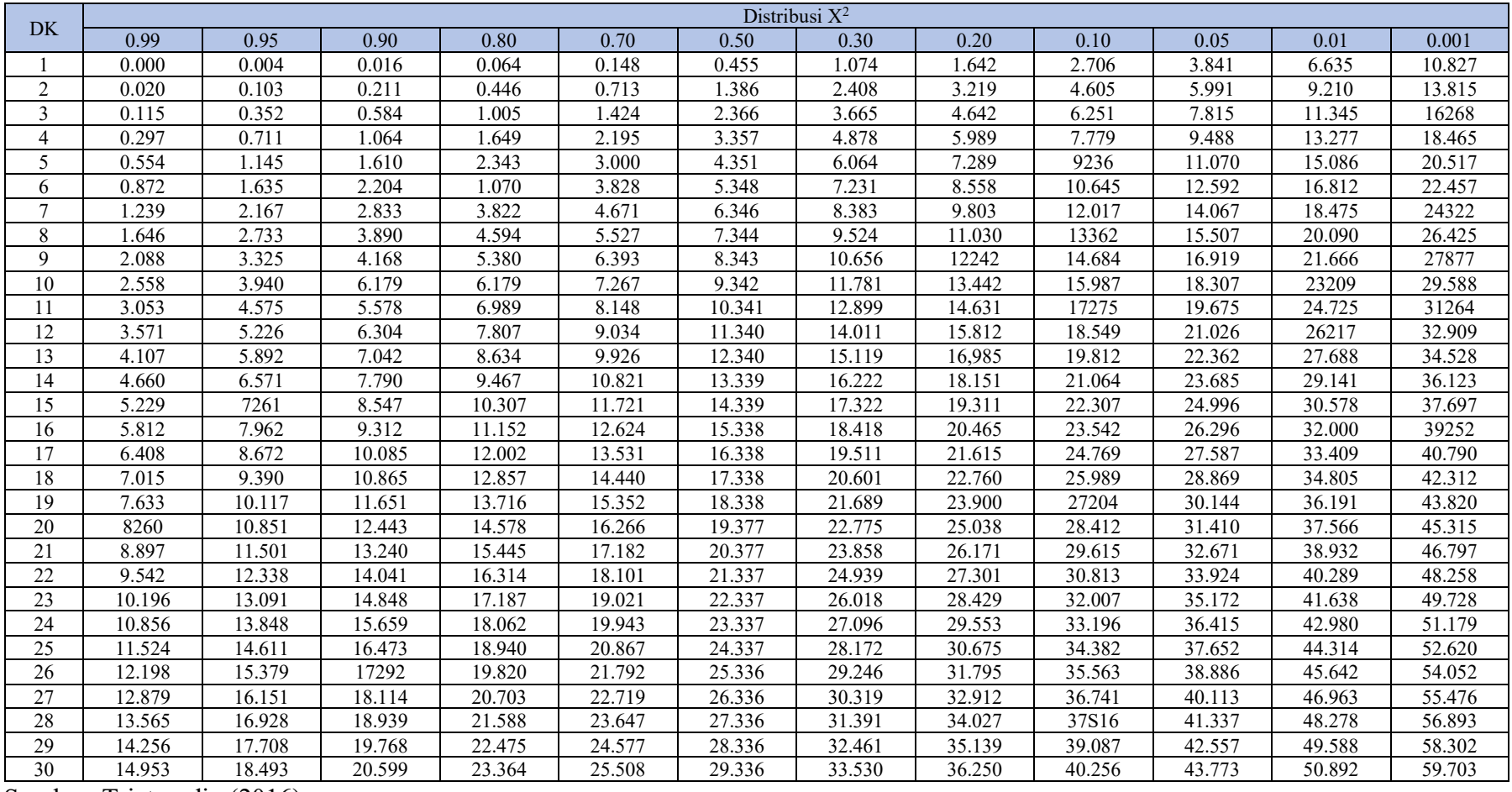

# Tabel 2.5 Nilai Chi Kuadrat Kritik

Sumber: Triatmodjo (2016)

|             | $\alpha$   |      |            |      |  |  |
|-------------|------------|------|------------|------|--|--|
| $\mathbf n$ | 0.20       | 0.10 | 0.05       | 0.01 |  |  |
| 5           | 0.45       | 0.51 | 0.56       | 0.67 |  |  |
| 10          | 0.32       | 0.37 | 0.41       | 0.49 |  |  |
| 15          | 0.27       | 0.30 | 0.34       | 0.40 |  |  |
| 20          | 0.23       | 0.26 | 0.29       | 0.36 |  |  |
| 25          | 0.21       | 0.24 | 0.27       | 0.32 |  |  |
| 30          | 0.19       | 0.22 | 0.24       | 0.29 |  |  |
| 35          | 0.18       | 0.20 | 0.23       | 0.27 |  |  |
| 40          | 0.17       | 0.19 | 0.21       | 0.25 |  |  |
| 45          | 0.18       | 0.18 | 0.20       | 0.24 |  |  |
| 50          | 0.15       | 0.17 | 0.19       | 0.23 |  |  |
| n > 50      | 1.07       | 1.07 | 1.07       | 1.07 |  |  |
|             | $\sqrt{n}$ | /n   | $\sqrt{n}$ | /n   |  |  |

Tabel 2.6 Nilai  $\Delta_{kritik}$ Uji Smirnov Kolmogorov

Sumber: Triatmodjo (2016)

Koefisien asimetri (skewness) C<sub>s</sub>:

퐶 <sup>=</sup> ()() <sup>∑</sup> (푥 <sup>−</sup> 푥̅) .............................................. (2.9a)

Koefisien variasi C<sub>v</sub>:

퐶 <sup>=</sup> ̅ .......................................................................................(2.9b)

Koefisien kurtosis  $C_k$ :

퐶 <sup>=</sup> ()() <sup>∑</sup> (푥 <sup>−</sup> 푥̅) .............................................. (2.9c)

# 2.3 Analisa Debit Rencana

## 2.3.1 Metode Gama I

HSS Gama I terdiri dari tiga bagian pokok yaitu sisi naik (rising limb), puncak (crest) dan sisi turun/resesi (recession limb). Gambar 2.4 menunjukkan HSS Gama I. Gambar tersebut tampak ada patahan dalam sisi resesi. Hal ini disebabkan sisi resesi mengikuti persamaan eksponensial yang tidak memungkinkan debit sama dengan nol. Meskipun pengaruhnya sangat kecil namun harus diperhitungkan mengingat bahwa volume hidrograf satuan harus tetap satu.

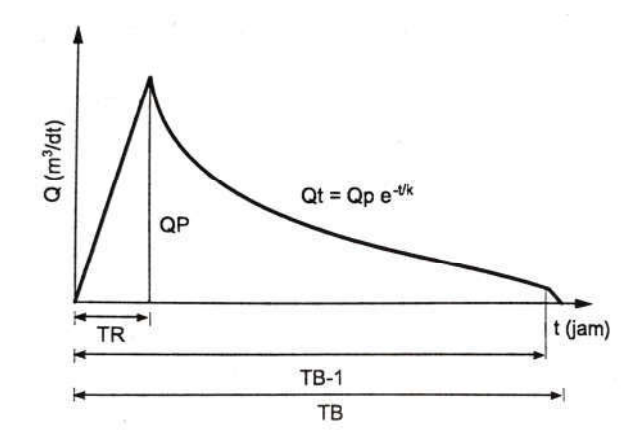

Gambar 2.4 Hidrograf Satuan Sintetik Gama I Sumber: Triatmodjo (2016)

HSS Gama I terdiri dari empat variabel pokok, yaitu waktu naik (time of rise – TR), debit puncak  $(Q_p)$ , waktu dasar (TB), dan sisi resesi yang ditentukan oleh nilai koefisien tampungan (K) yang mengikuti persamaan berikut :

푄 = 푄푒/ ......................................................................... (2.10a) Dengan :

- $Q_t$  : debit pada jam ke t (m<sup>3</sup>/det)
- $Q_p$  : debit puncak  $(m^3/d)$
- t : waktu dari saat terjadinya debit puncak (jam)
- $K :$ koefisien tampungan (jam)

Persamaan – persamaan yang digunakan dalam HSS Gama I adalah :

1. Waktu puncak HSS Gama I (TR) 푇푅 = 0,43 + 1,0665 푆퐼 + 1,2775 .........................(2.10b) 2. Debit puncak banjir (QP) 푄푃 = 0,1836퐴,푇푅,퐽푁, ................................ (2.10c) 3. Waktu dasar (TB) 푇퐵 = 27,4132푇푅,푆,푆푁,푅푈퐴, .............(2.10d) 4. Koefisien resesi (K) 퐾 = 0,5617퐴,푆,푆퐹,퐷, ....................... (2.10e) 5. Aliran dasar (QB) 푄퐵 = 0,4715퐴,퐷, ...................................................(2.10f) Dengan :

- A : luas DAS  $(km^2)$
- L : panjang sungai utama (km)
- S : kemiringan dasar sungai
- SF : faktor sumber, perbandingan antara jumlah panjang sungai tingkat satu dengan jumlah panjang sungai semua tingkat
- SN : frekuensi sumber, perbandingan antara jumlah pangsa sungai tingkat satu dengan jumlah pangsa sungai semua tingkat
- WF : faktor lebar, perbandingan antara lebar DAS yang diukur di titik sungai berjarak 0,75L dengan lebar DAS yang diukur di sungai yang berjarak 0,25L dari stasiun hidrometri (Gambar 2.6)
- JN : jumlah pertemuan sungai
- SIM : faktor simetri, hasil kali antara faktor lebar (WF) dengan luas DAS sebelah hulu (RUA)
- RUA : luas DAS sebelah hulu, perbandingan antara luas DAS yang diukur di hulu garis yang ditarik tegak lurus garis hubung antara stasiun hidrometri dengan titik yang paling dekat dengan titik berat DAS, melalui titik tersebut (gambar 2.6)
- D : kerapatan jaringan kuras, jumlah panjang sungai semua tingkat tiap satuan luas DAS

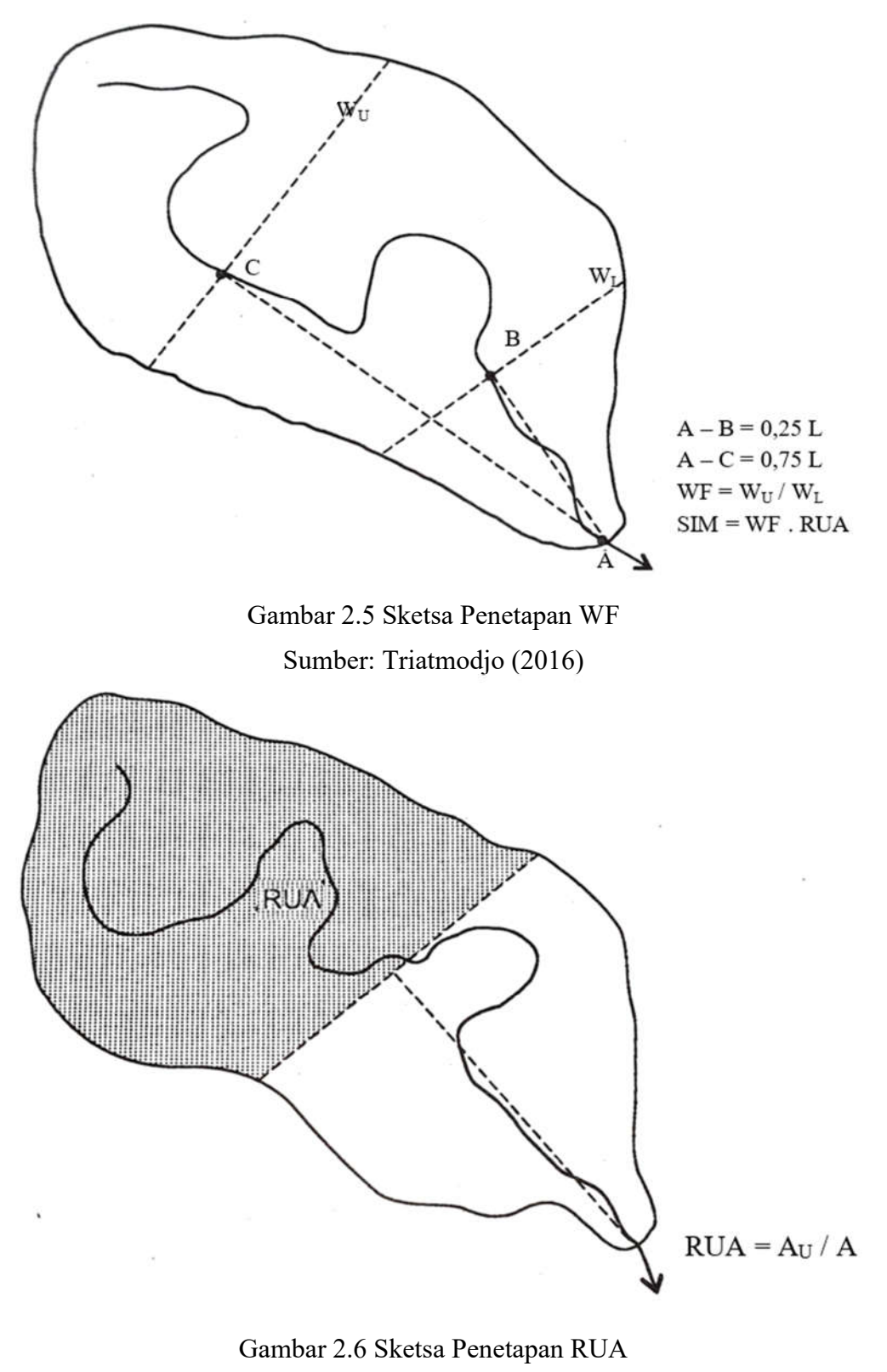

Sumber: Triatmodjo (2016)

Persamaan tambahan yang terkait dengan HSS *Gama I* adalah indeks infiltrasi atau Փ indeks. Besarnya Փ indeks dapat dihitung dengan persamaan berikut :

$$
\Phi = 10,4903 - 3,859.10^{-6}A^{2} + 1,6985.10^{-13} \left(\frac{A}{SN}\right)^{4} \dots (2.10g)
$$
  
Dengan :  

$$
\Phi \text{ indeks} \qquad : \text{ indeks infiltrasi (mm/jam)}
$$
  
A : luas DAS (km<sup>2</sup>)  
SN : frekuensi sumber

#### **2.3.2 Metode** *Nakayasu*

Hidrograf satuan sintesis ini dikembangkan berdasarkan beberapa sungai di Jepang. HSS *Nakayasu* memiliki beberapa persamaan sebagai berikut :

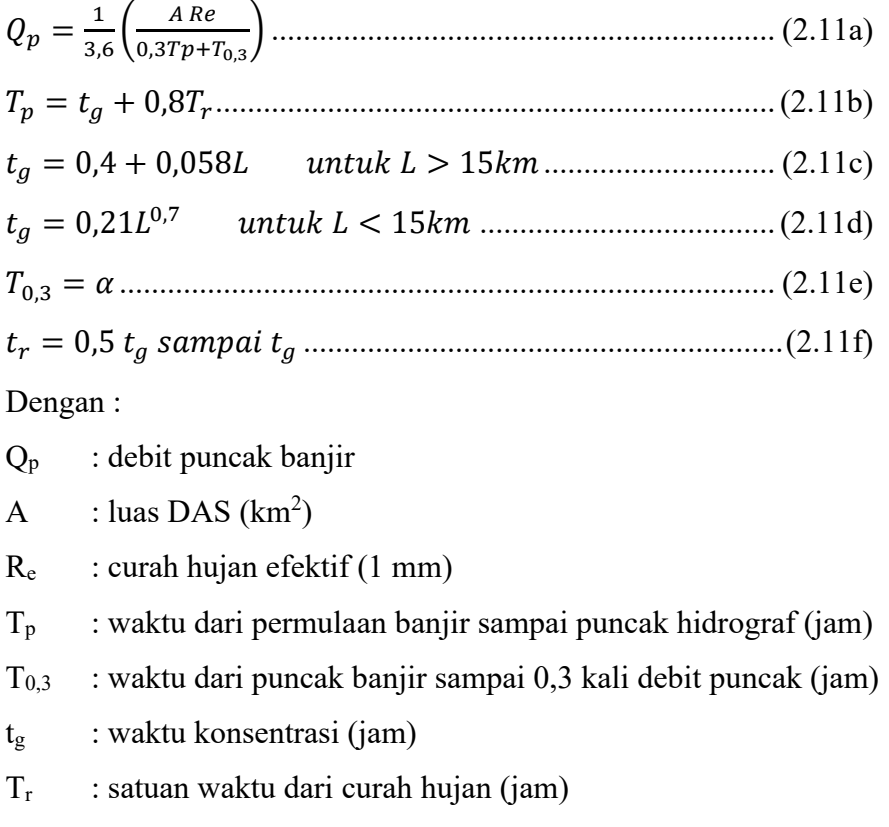

 $\alpha$  : koefisien karakteristik DAS biasanya diambil 2

L : panjang sungai utama (km)

Bentuk hidrograf satuan diberikan oleh persamaan berikut :

a. Pada kurva naik  $(0 < t < T_p)$ 

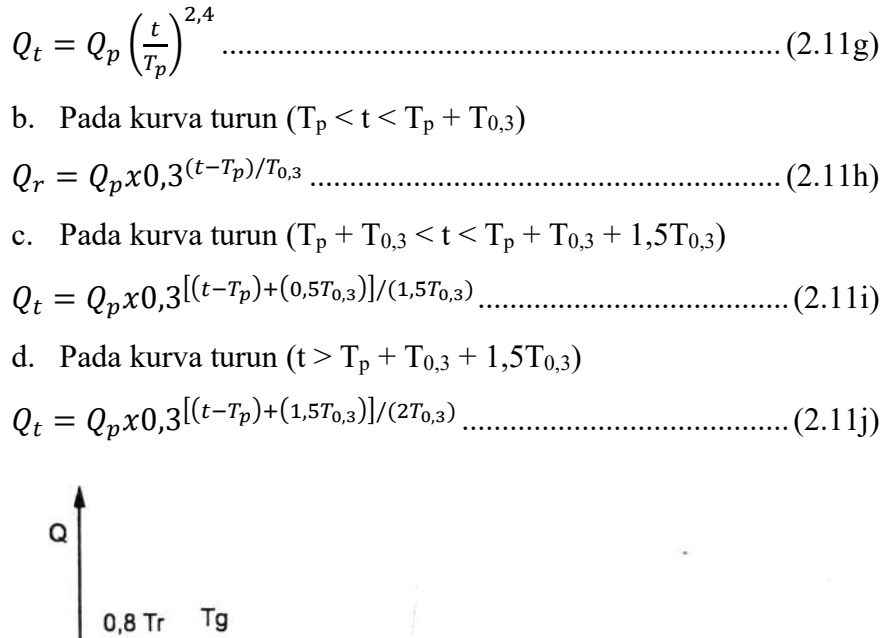

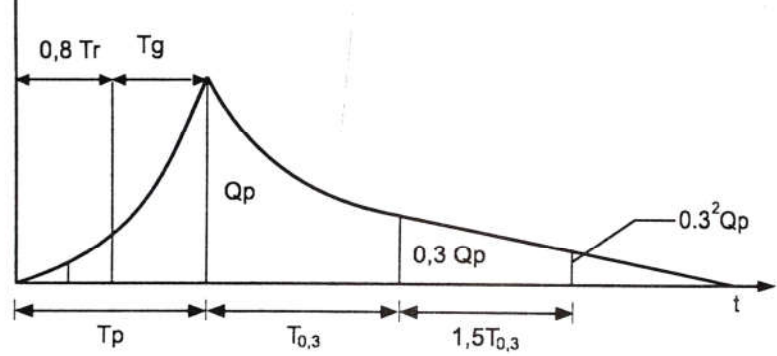

Gambar 2.7 Hidrograf Satuan Sintetis *Nakayasu* Sumber: Triatmodjo (2016)

## **2.3.3 Metode** *Snyder*

Parameter yang digunakan untuk metode ini diantaranya, waktu kelembapan, aliran puncak, waktu dasar dan durasi standar dari hujan efektif untuk hidrograf satuan dikaitkan dengan geometri fisik dari DAS dengan hubungan berikut ini :

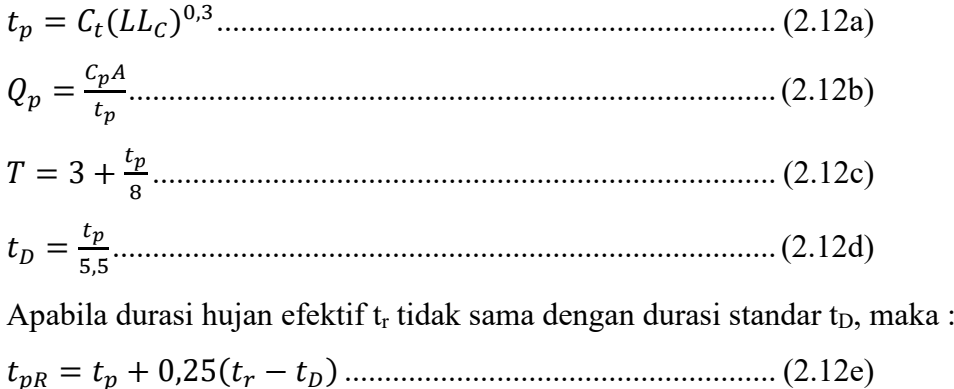

 $Q_{pR}=Q_p \frac{t_p}{t_{pR}}$ ...........................................................................(2.12f)

Dengan :

- $t_D$  : durasi standar dari hujan efektif (jam)
- $t_r$  : durasi hujan efektif (jam)
- $t<sub>p</sub>$  : waktu dari titik berat durasi hujan efektif  $t<sub>D</sub>$  ke puncak hidrograf satuan (jam)
- $t_{pR}$  : waktu dari titik berat durasi hujan  $t_r$  ke puncak hidrograf satuan (jam)
- T : waktu dasar hidrograf satuan (hari)
- $Q_p$  : debit puncak untuk durasi t<sub>D</sub>
- $Q_{pR}$  : debit puncak untuk durasi tr
- L : panjang sungai utama terhadap titik kontrol yang ditinjau (km)
- $L_c$  : jarak antara titik kontrol ke titik yang terdekat dengan titik berat DAS (km)
- A : luas DAS  $(km^2)$
- $C_t$  : koefisien yang tergantung kemiringan DAS, yang bervariasi dari 1,4 sampai 1,7.
- $C_p$  : koefisien yang tergantung pada karakteristik DAS, yang bervariasi antara 0,15 sampai 0,19.

Rumus – rumus tersebut di atas dapat digambarkan hidrograf satuan. Untuk memudahkan penggambaran, berikut ini diberikan beberapa rumus :

$$
W_{50} = \frac{0.23 \, A^{1,08}}{Q_{pR}^{1,08}} \dots \tag{2.12g}
$$
\n
$$
W_{75} = \frac{0.13 A^{1,08}}{Q_{pR}^{1,08}} \dots \tag{2.12h}
$$

Dengan W50 dan W75 adalah lebar unit hidrograf pada debit 50% dan 75% dari debit puncak, yang dinyatakan dalam jam. Sebagai acuan, lebar  $W_{50}$  dan  $W_{75}$ dibuat dengan perbandingan 1:2; dengan sisi pendek di sebelah kiri dari hidrograf satuan.

#### **2.4 Erosi dan Angkutan Sedimen**

## **2.4.1 Erosi**

Kajian hidrologi suatu wilayah sungai (WS) atau daerah aliran sungai (DAS) yang terkait dengan masalah pengelolaan dan pengembangan sumber daya air, konservasi tanah dan air, perencanaan bangunan air umumnya tidak lepas dari tersedianya data sedimen yang terangkut oleh aliran sungai. Sedimen (*sediment yield*) suatu DAS merupakan bagian dari material hasil erosi yang terangkut melalui jaringan pengaliran ke arah hilir atau di titik pengukuran. Hasil sedimen yang dinyatakan dalam satuan volume atau tebal sedimen per satuan luas DAS disebut dengan laju hasil sedimen (*sediment yield rate*)

- 1. Erosi lereng pegunungan
	- a. Erosi permukaan lereng
	- b. Pengaruh kegiatan manusia
- 2. Erosi alur sungai

Jumlah volume sedimen hasil erosi lahan dapat diperkirakan dengan rumus (USLE) :

= ....................................................... (2.13a)

Dengan :

A  $=$  kehilangan tanah rata – rata tahunan dalam (ton/ha)

- $R =$  faktor erosivitas hujan
- $K = f$ aktor erodibilitas tanah
- $L =$  faktor panjang lereng
- $S = f$ aktor kemiringan lereng
- $C = f$ aktor pengelolaan tanaman
- $P = f$ aktor konservasi tanah

Faktor erosvitas hujan (R) besarnya dihitung dengan rumus pendekatan

 = 2,21 , ......................................................................(2.13b) Dengan :

Faktor lereng ditentukan oleh Panjang lereng (L) dan kemiringan lereng (S). Nilai faktor lereng (LS) dihitung dengan rumus :

Untuk kemiringan lereng lebih dari 20% :

 = (0,136 <sup>+</sup> 0,0975 <sup>+</sup> 0,0139 ...................................(2.13c)

Dengan :

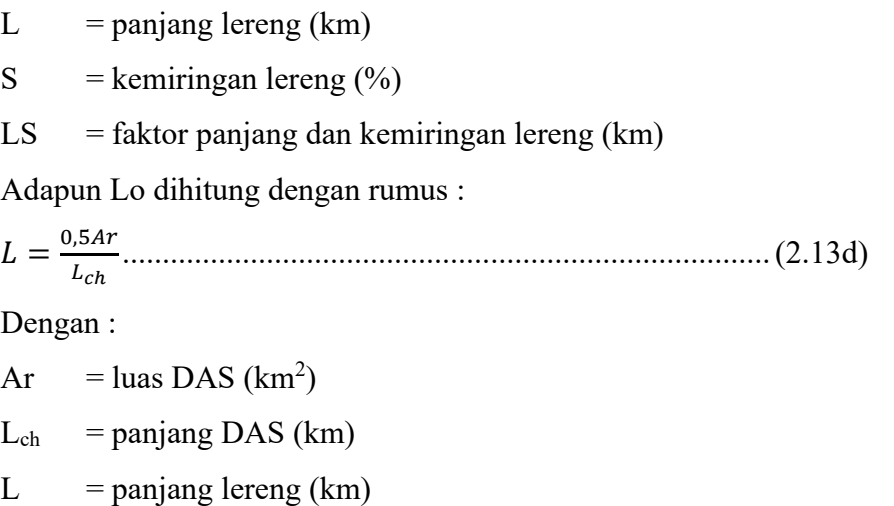

Hasil perhitungan dengan metode USLE menghasilkan erosi tanah setiap satuan lahan pada DAS, sehingga dapat dikelompokkan berdasarkan lima kriteria klasifikasi tanah dari masing – masing pengelompokan kelas erosi.

| <b>Kelas</b> | <b>Besaran Erosi</b><br>(ton/ha/tahun) | Keterangan          |
|--------------|----------------------------------------|---------------------|
|              | $\leq 15$                              | Sangat Ringan       |
| Н            | $15 - 60$                              | Ringan              |
| Ш            | $60 - 180$                             | Sedang              |
| IV           | $180 - 480$                            | <b>Berat</b>        |
|              | >480                                   | <b>Sangat Berat</b> |

Tabel 2.7 Klasifikasi Kelas Erosi Tanah

Sumber: Fauzi (2022)

*Sediment Delivery Ration* (SDR) dihitung menggunakan rumus (10 Boyce): = 0,41, ................................................................... (2.13e) Dengan : SDR = *Sediment Delivery Ratio*  $A =$ luas DAS (mil<sup>2</sup>) Perhitungan *yield sediment* dengan persamaan (Suripin, 1998) : = ∗ .......................................................................(2.13f) Dengan

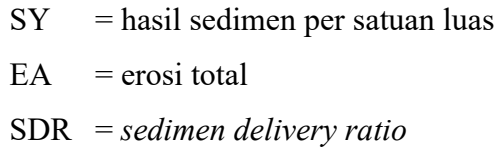

# **2.4.1.1 Metode** *Lacey*

Metode *Lacey* pertama kali diperkenalkan pada tahun 1930 - 1958. Variabel f adalah *silt factor* menurut *Lacey* dan Na adalah faktor kekasaran dimana. Berikut merupakan rumus – rumus yang digunakan dalam metode *Lacey* :

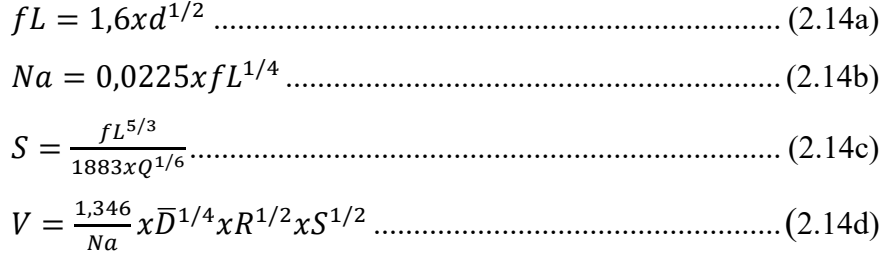

Dengan :

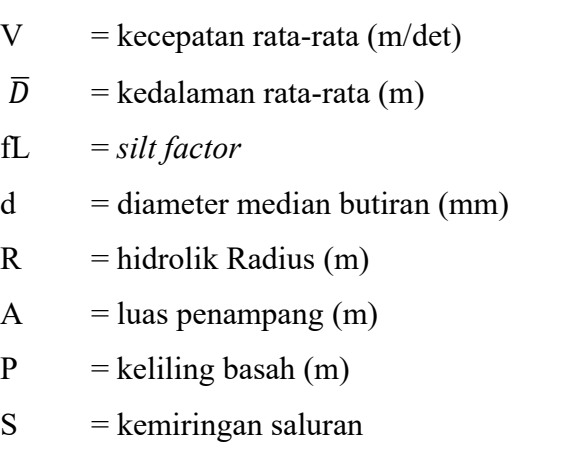

# **2.4.1.2 Metode** *Frijlink* **(1952)**

*Frijlink* (1952) (dalam Istiarto, 2014) menurunkan persamaan dalam memperhitungkan kuantitas angkutan sedimen dasar (*bed load*). Berikut adalah turunan dari rumus metode *Frijlink* (1952) :

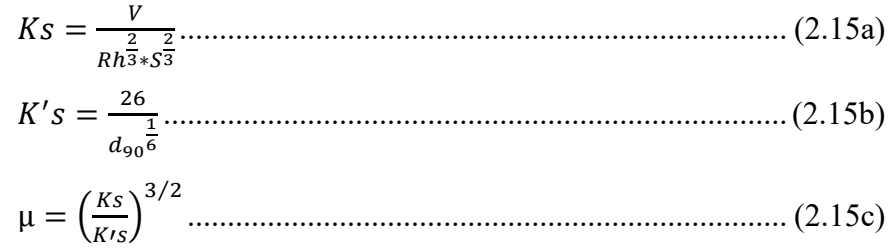

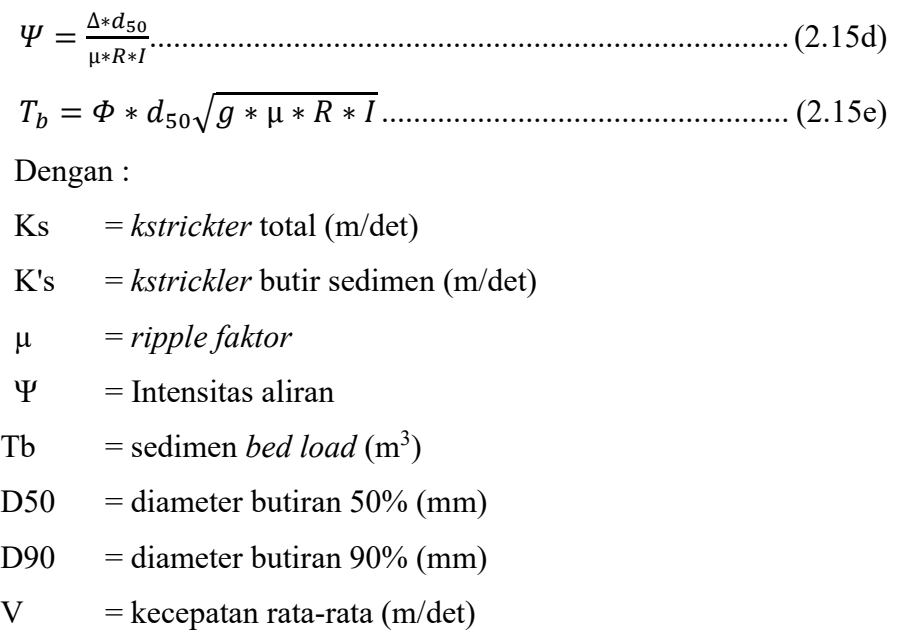

## **2.5 Perencanaan Konstruksi** *Check Dam*

Bangunan penahan sedimen (*check dam*) dimaksudkan untuk menahan sedimen agar tidak terlalu cepat untuk memasuki waduk. Bangunan ini seringkali cepat terisi sedimen, misalnya pada saat musim hujan. Sedimen masih dinilai terkendali walaupun *check dam* tersebut telah terisi penuh dengan sedimen.

Bangunan penahan sedimen bertujuan untuk :

- a. Mencegah terjadinya erosi ke arah vertikal ataupun ke arah samping karena adanya dasarsungai yang landai,
- b. Memperkokoh stabilitas lereng gunung dan mencegah longsornya tanah
- c. Menampung dan mengatur batuan sedimen berupa batu-batu besar dan pasir
- d. Mengatur arah aliran sungai di daerah pengendapan dan di daerah banjir yang sudah tidak teratur

Sehingga bangunan pengendali sedimen ini diharapkan dapat menahan, mengendalikan, dan menampung material sedimen pada alur sungai, dapat melindungi bangunan-bangunan fasilitas penting dan daerah potensial lainnya, dapat memperlambat kecepatan banjir, dapat merubah sifat aliran massa menjadi aliran individu dan juga dapat menstabilkan alur sungai.

#### **2.5.1 Perhitungan Debit Rencana**

Perhitungan debit rencana, pengaruh faktor konsentrasi sedimen juga harus diperhitungan, sehingga persamaannya menjadi :

 = ∗ (1 + ).....................................................................(2.16) Dengan :

 $Q_d$  = debit rencana (m<sup>3</sup>/det)

- Q = debit banjir rencana (hasil analisis data pada perhitungan sebelumnya)
- $\alpha$  = rasio konsentrasi sedimen rendah = maksimum 10 %

#### **2.5.2 Perencanaan** *Main Dam*

#### **2.5.2.1 Tinggi Efektif** *Main Dam*

Berdasarkan fungsi *check dam*, maka tinggi efektif *main dam* direncanakan pada ketinggian tertentu untuk menghasilkan kemiringan dasar sungai stabil, tetapi kadang sulit untuk memperoleh ketinggian yang sesuai dengan yang diinginkan dikarenakan tinggi tebing disebelah kiri atau kanan sungai tidak memungkinkan untuk mendapatkan tinggi yang tepat. Oleh sebab itu apabila tinggi tebing tidak sesuai dengan yang diharapkan maka tinggi *main dam* didasarkan pada tinggi tebing di sebelah kiri atau kanan sungai yang ada di lokasi, yaitu berada di bawah tinggi tebing agar apabila tampungan sedimen telah penuh aliran air masih mampu ditampung oleh alur sungai.

 = , . . ...............................................................(2.17)

Dengan :

 $Is =$  kemiringan stabil dasar sungai

g = percepatan gravitasi =  $9,81 \text{ m/dt}^2$ 

 $B =$  lebar sungai  $(m)$ 

 $D =$  diameter material sedimen (m)

 $Qd =$  debit desain  $(m^3/det)$ 

#### **2.5.2.2 Lebar Peluap**

Teori Regim :

= ∗ ............................................................................(2.18)

Dengan :

 $B =$  lebar peluap (m)

 $\alpha$  = koefisien limpasan

 $Q_d$  = debit rencana (m<sup>3</sup>/det)

## **2.5.2.3 Tinggi Air Diatas Peluap**

Rumus tinggi air peluap adalah :

 <sup>=</sup> <sup>∗</sup> <sup>∗</sup> <sup>∗</sup> 2 <sup>∗</sup> (3 <sup>+</sup> 2) <sup>∗</sup> ⁄ ....................(2.19)

Dengan :

 $Q =$  debit rencana (m<sup>3</sup>/det)

C = koefisien debit  $(0,6 - 0,66)$ 

G = percepatan gravitasi  $(9,81 \text{ m}/\text{det}^2)$ 

 $B_1$  = lebar peluap bagian bawah (m)

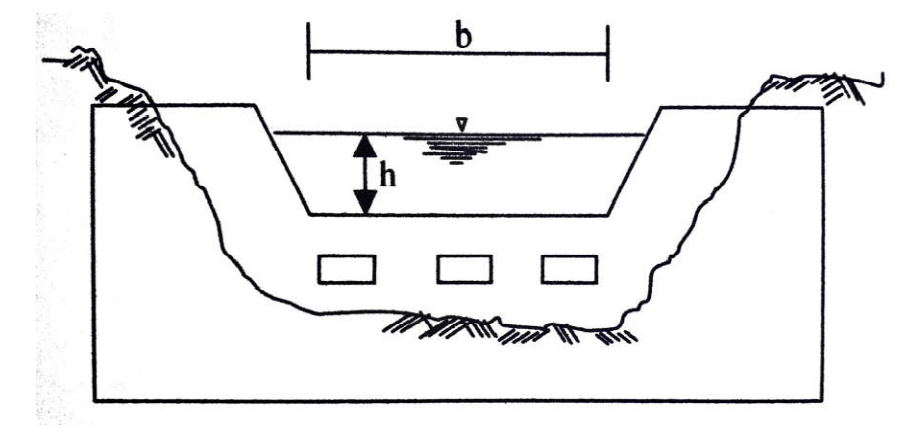

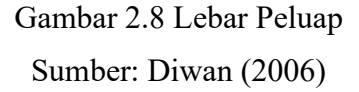

## **2.5.2.4 Tinggi Jagaan (***Free Board***)**

Tinggi jagaan berfungsi untuk mencegah terjadinya limpasan di atas sayap pada saat terjadi debit rencana, maka diperlukan adanya ruang bebas yang besarnya tergantung dari debit rencana (Q). Besarnya tinggi jagaan ditetapkan berdasarkan debit rencana adalah sebagai berikut :

| Debit Rencana $(m^3/det)$ | Tinggi Jagaan (m) |
|---------------------------|-------------------|
| Q < 200                   | 0,6               |
| 200 < Q < 500             | 0,8               |
| 500 < Q < 2000            |                   |
| 2000 < Q < 5000           | 1.2               |

Tabel 2.8 Tinggi Jagaan

Sumber : DPU (1993)

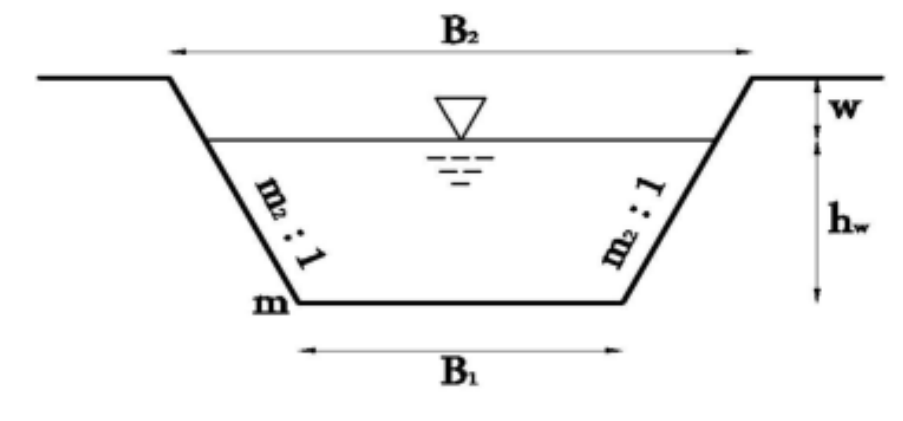

Gambar 2.9 Penampang Peluap Sumber: Diwan (2006)

# **2.5.2.5 Tebal Peluap** *Main Dam*

Perencanaan mercu peluap dam pengendali sedimen harus direncanakan agar kuat menahan benturan maupun abrasi akibat pukulan aliran sedimen. Lebar mercu yang disarankan :

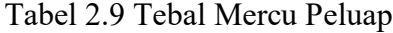

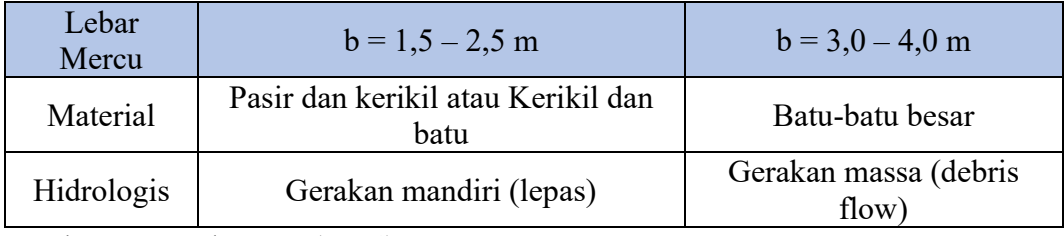

Sumber : Sosrodarsono (1994)

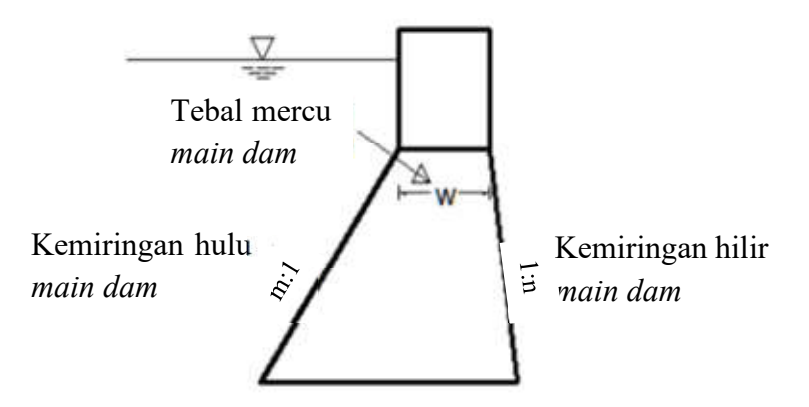

Gambar 2.10 Tebal Peluap *Main Dam* Sumber: Diwan (2006)

#### **2.5.2.6 Kedalaman Pondasi** *Main Dam*

Perhitungan kedalaman pondasi *main dam* digunakan persamaan sebagai berikut :

ℎ = (1⁄3 . . 1⁄4)(ℎ + ℎ).............................................(2.20) Dengan :

 $h_w$  = tinggi air di atas peluap (m)  $h_m$  = tinggi *main dam* (m) hp = kedalaman pondasi *main dam* (m)

## **2.5.2.7 Kemiringan Tubuh** *Main Dam*

Kemiringan tubuh *main dam*, baik kemiringan pada bagian hulu maupun bagian hilir tubuh *main dam* sangat berpengaruh terhadap kestabilan bangunan. Biasanya pada pekerjaan *check dam*, kemiringan pada bagian hilir lebih kecil daripada bagian hulunya. Hal ini berfungsi untuk menghindari material sedimen yang melimpas dari peluap *main dam* yang dapat menyebabkan erosi pada bagian hilir *main dam*.

a. Kemiringan hilir

Kemiringan tubuh *main dam* bagian hilir didasarkan pada kecepatan kritis air dan material yang melewati peluap yang jatuh bebas secara gravitasi ke lantai terjun. Kemiringan hilir *main dam* umumnya diambil sebesar 1 : 0,2 agar aliran tidak menyusur permukaan bendung bagian hilir dan aman terhadap benturan batuan yang jatuh.

b. Kemiringan hulu

Kemiringan hulu *main dam* dimana H < 15 m didasarkan persamaan sebagai berikut :

 $(1 + \alpha)m^2 + [2(n + \beta) + (4\alpha + \gamma)2\alpha\beta]m(1 + 3\alpha) + \alpha\beta(4n +$ ) + (3 + 2) + (3 + 2 + 2) = 0 ..................................(2.21) Dengan :

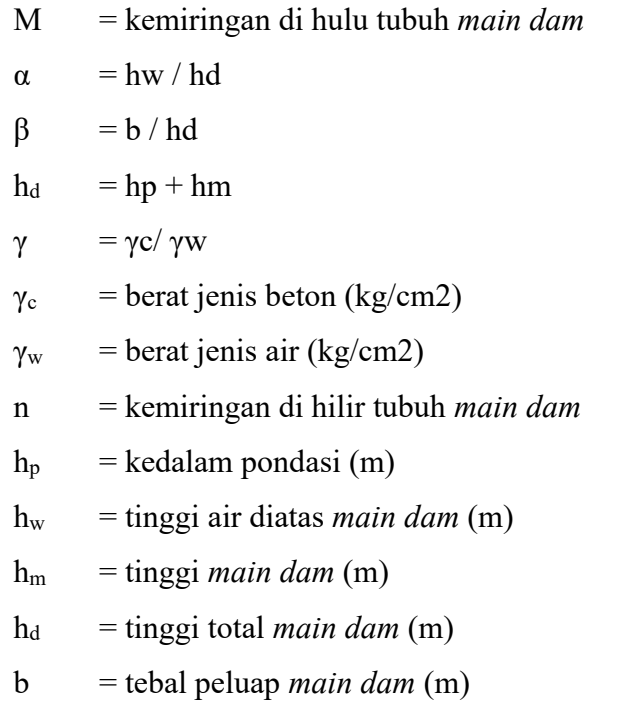

# **2.5.3 Perencanaan Sayap** *Main Dam*

# **2.5.3.1 Kemiringan Sayap**

Agar tidak ada limpasan pada sayap, maka ke arah tebing sayap dibuat lebih tinggi dengan kemiringan 1/n > kemiringan dasar sungai.

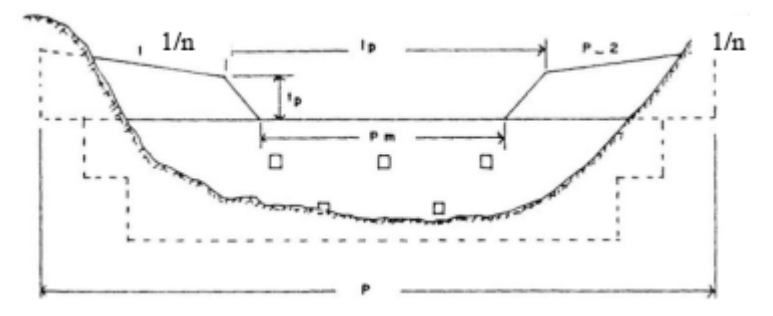

Gambar 2.11 Kemiringan Sayap Sumber: Niam & Khoeri (2016)

#### **2.5.3.2 Lebar Peluap Sayap**

Lebar sayap diambil sama dengan lebar mercu peluap atau sedikit lebih sempit. Lebar sayap harus aman terhadap gaya-gaya luar, khususnya *check dam* yang dibangun di daerah di mana aliran sedimen terjadi.

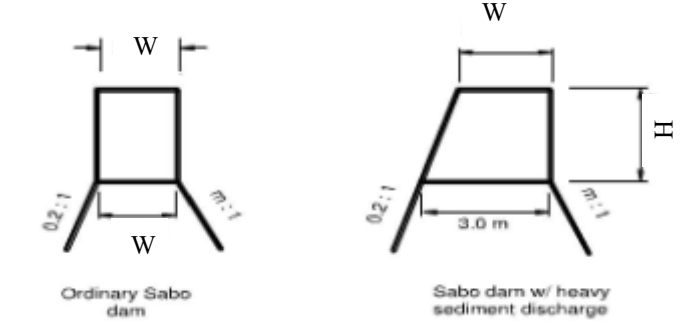

Gambar 2.12 Sketsa Sayap *Main Dam* Sumber: Niam & Khoeri (2016)

# **2.5.3.3 Penetrasi Sayap**

Sayap harus masuk cukup dalam ke tebing karena tanah pada bagian tebing mudah tergerus oleh aliran air. Kedalaman penetrasi sayap direncanakan 2,0-3,0 m.

# **2.5.4 Perencanaan** *Sub Dam* **dan Lantai Terjun (***Apron***) 2.5.4.1 Lebar dan Tebal Peluap** *Sub Dam*

Lebar dan tebal peluap *sub dam* direncanakan sesuai dengan perhitungan lebar dan tebal *main dam*. Standar perencanaan *sub dam* mengikuti standar perencanaan *main dam*, antara lain sebagai berikut :

- a. Lebar mercu *sub dam* sama dengan lebar mercu *main dam*.
- b. Kemiringan badan *sub dam* di bagian hilir ditetapkan sama dengan *main dam*.
- c. Perhitungan stabilitas *sub dam* dibuat dengan prosedur yang sama dengan perhitungan stabilitas *main dam*.

## **2.5.4.2 Perhitungan Tebal Lantai Terjun (Apron)**

Tebal lantai terjun diperhitungkan dengan menggunakan persamaan sebagai berikut :

 = . (0,6 ℎ + 3 ℎ – 1 ) ..............................................(2.22) Dengan :

 $d =$  tebal lantai terjun  $(m)$ .

c = koefisien untuk pelindung air, diambil nilai sebesar 0,1 karena menggunakan pelindung

$$
h_m = tinggi \text{ main } dam \text{ ( m)}
$$

hw = tinggi air diatas *main dam* ( m )

# **2.5.4.3 Tinggi** *Sub dam*

Tinggi *sub dam* direncanakan menggunakan persamaan sebagai berikut :

$$
H2 = \left(\frac{1}{3}s.d.\frac{1}{4}\right)(hm + hp) \dots (2.23)
$$

Dengan :

H2 = tinggi *sub dam* (m).

hm = tinggi *main dam* (m)

hp = kedalaman pondasi *main dam* (m)

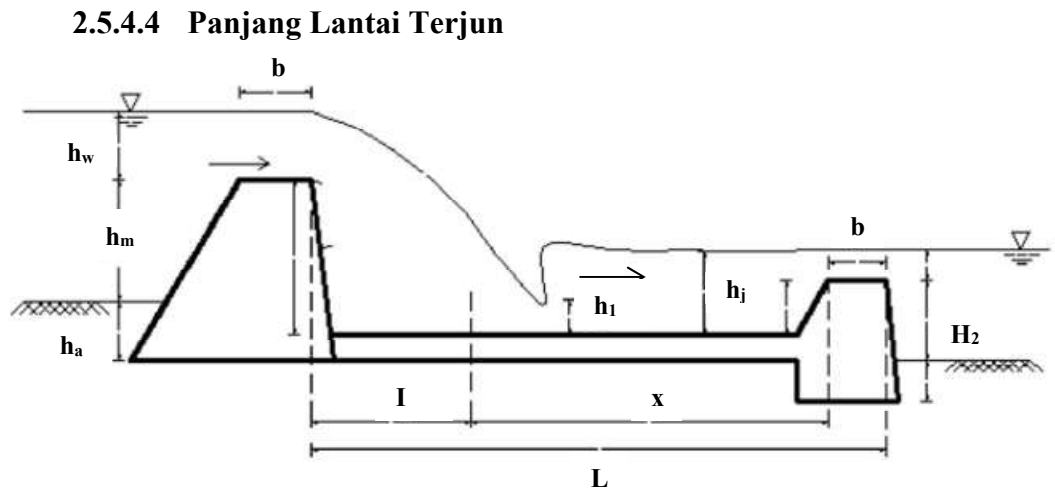

Gambar 2.13 Panjang Kolam Olak Sumber: Niam & Khoeri (2016)

Panjang lantai terjun dihitung dengan menggunakan rumus :

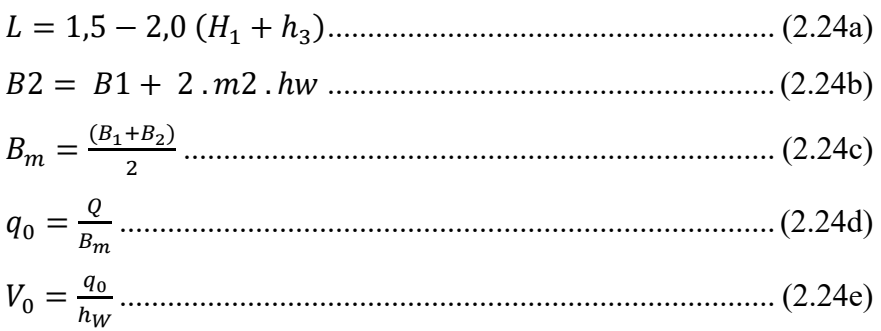

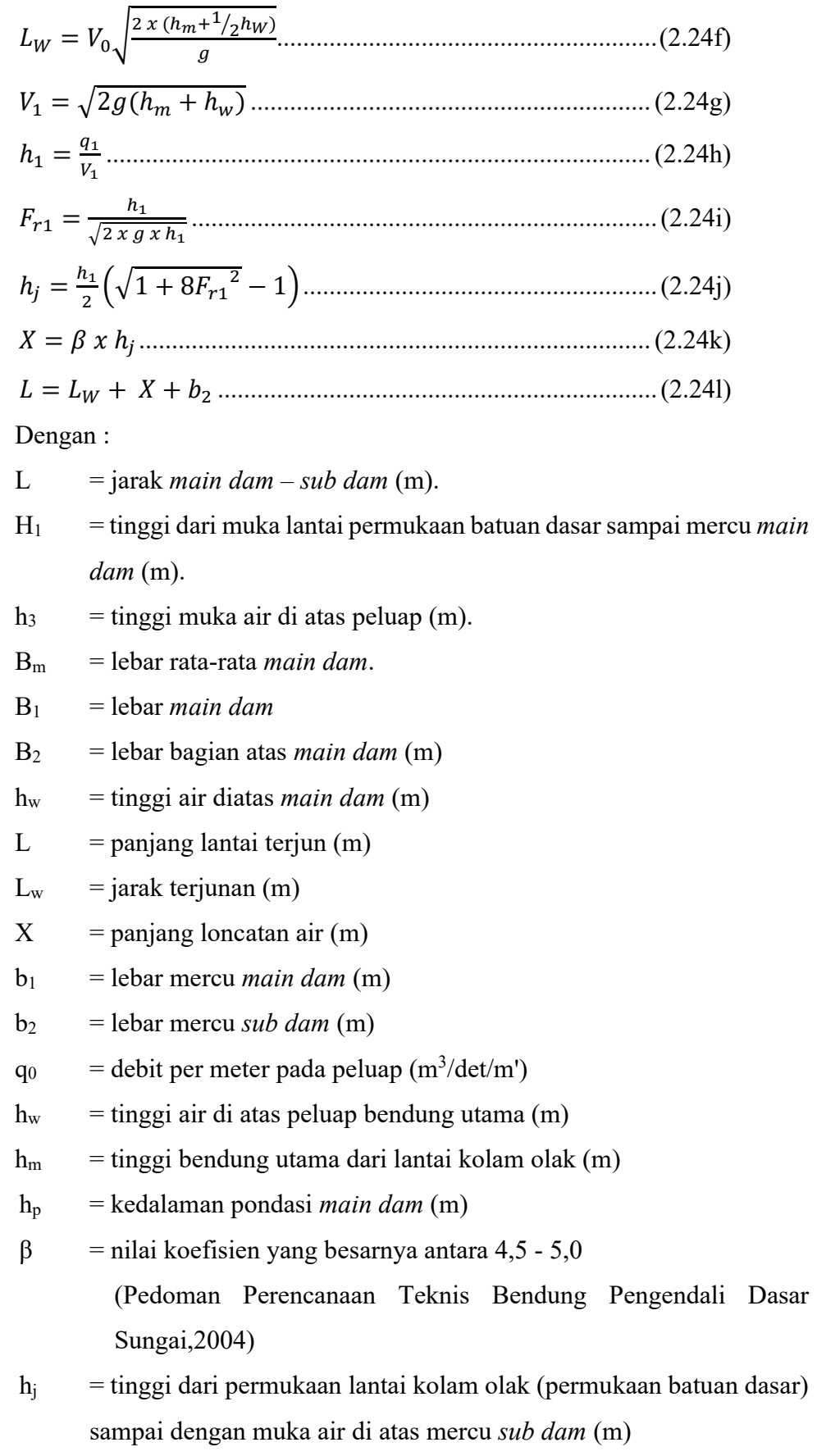

- $h_1$  = tinggi air pada titik jatuh terjunan (m)
- $q_1$  = debit aliran tiap meter lebar pada titik jatuh terjunan (m<sup>3</sup>/det/m')
- $V_1$  = kecepatan jatuh pada terjunan (m/det)
- g  $=$  percepatan gravitasi = 9,81 m/det<sup>2</sup>
- Fr1 = angka *froude* aliran pada titik terjunan.

## **2.5.5 Perencanaan Pondasi**

# **2.5.5.1 Dasar pondasi**

Pondasi sebaiknya d*item*patkan pada batuan dasar. Jika keadaan tidak memungkinkan, maka dibuat pondasi terapung pada sedimen sungai.

## **2.5.5.2 Daya dukung dasar pondasi**

Tegangan yang terjadi pada dasar pondasi harus lebih kecil dari tegangan yang diperkenankan. Daya dukung yang diperkenankan dapat dilihat pada tabel sebagai berikut:

|                     |                     | <b>DDT</b> | Koefisien | Catatan                  |            |
|---------------------|---------------------|------------|-----------|--------------------------|------------|
|                     | Klasifikasi Pondasi | $(t/m^3)$  | geser     | Pengujian<br>desak       | Nilai<br>N |
|                     |                     |            |           |                          |            |
|                     | Batuan keras        |            | 0,7       | $>1000$ t/m <sup>2</sup> |            |
|                     | dengan sedikit      | 100        |           |                          |            |
|                     | retak               |            |           |                          |            |
| Batuan              | Batuan keras        |            |           |                          |            |
| dasar               | dengan banyak       | 60         | 0,7       | $>1000$ t/m <sup>2</sup> |            |
|                     | retak               |            |           |                          |            |
|                     | Batuan lunak atau   | 30         | 0,7       | $>100$ t/m <sup>2</sup>  |            |
|                     | mudstone            |            |           |                          |            |
| Lapis               | Kompak              | 60         | 0,6       |                          |            |
| kerikil             | Tidak kompak        | 30         | 0,6       |                          |            |
| Lapis               | Kompak              | 30         | 0,6       |                          | $30 - 50$  |
| pasir               | Tidak kompak        | 20         | 0,5       |                          | $15 - 30$  |
|                     | Kompak              | 10         | 0,45      | 10-20 $t/m^2$            | $08 - 15$  |
| Lapis<br>tanah liat | Kurang kompak       | 5          |           | 5-10 $t/m^2$             | $04 - 08$  |
|                     | Tidak kompak        | 20         | 0,5       | 20-40 $t/m^2$            | $15 - 30$  |

Tabel 2.10 Daya dukung tanah yang diijinkan

Sumber : JICA (1985)

 = . ( + ℎ)..........................................................(2.25)

Dengan :

 $d1 =$  kedalaman pondasi (m)

H = tinggi efektif *main dam* (m)

hw = tinggi muka air di atas peluap (m)

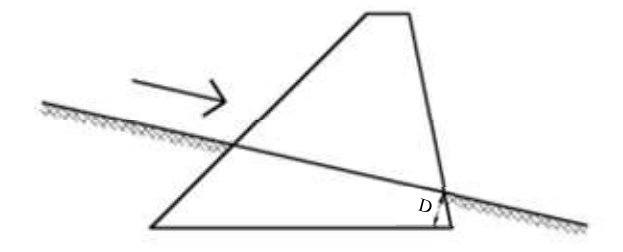

Gambar 2.14 Sketsa Kedalaman Pondasi Sumber: Niam & Khoeri (2016)

Tabel 2.11 Kedalaman Minimum Penanaman Pondasi *Main Dam*

| Material Pondasi     |       | Kedalaman Minimum Pondasi (D) |
|----------------------|-------|-------------------------------|
| Pasir dan Kerikil    |       | Minimum $2,0$ m               |
| Batuan/Tanah   Lunak |       | 2.0 <sub>m</sub>              |
|                      | Keras | $1,0 \; \mathrm{m}$           |

Sumber: *Technical Standards and Guidelines for Sabo Engineering* (2010)

#### **2.5.6 Kemiringan Tubuh** *Sub Dam*

Penentuan kemiringan tubuh *sub dam* sama dengan kemiringan tubuh pada *main dam*. Kemiringan hilir 1: 0,2 dan kemiringan hulu 1: 1,0

## **2.5.7 Konstruksi Sayap** *Sub Dam*

Kedalaman pondasi sayap *sub dam* harus sama dengan kedalaman pondasi *sub dam*, hal ini untuk menghindari scouring

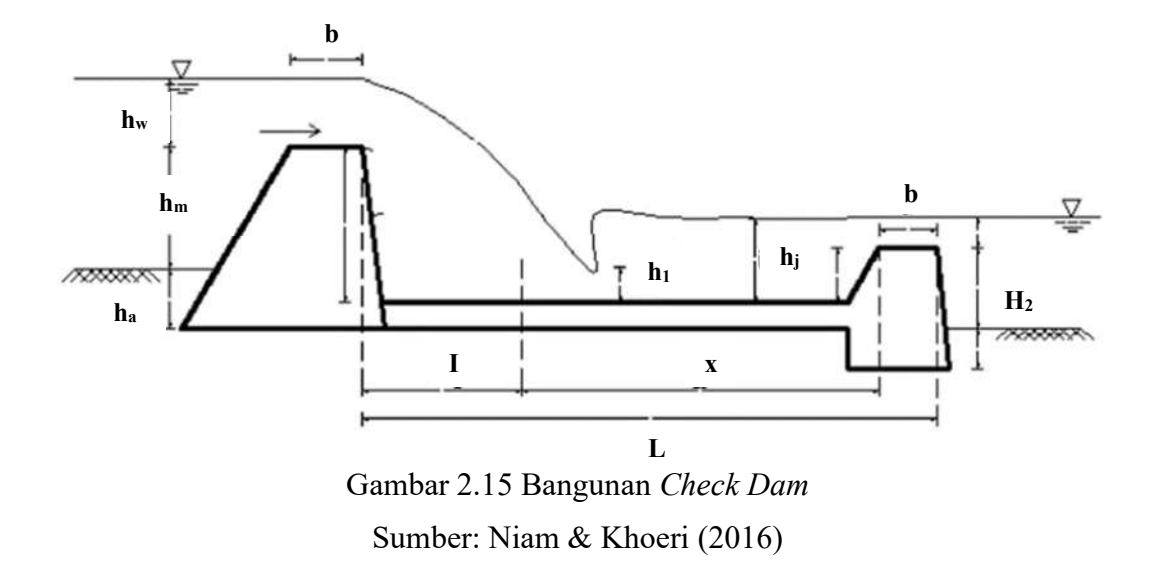

# **2.5.8 Perencanaan Bangunan Pelengkap**

# **2.5.8.1 Konstruksi Dinding Tepi**

Konstruksi dinding tepi merupakan bangunan pelengkap untuk menahan erosi dan longsoran antara *main dam* dan *sub dam* yang disebabkan oleh jatuhnya air yang melewati mercu *main dam*.

Syarat yang harus diperhatikan dalam perencanaan dinding tepi *(Technical Standards and Building for Sabo Engineering, 2010*) adalah :

- a. Letak dinding tepi harus mempertimbangkan tekanan tanah.
- b. Elevasi dinding tepi harus diambil sama tinggi dengan sayap *sub dam* atau lebih tinggi,disesuaikan dengan kondisi tepi sungai.
- c. Elevasi dari dasar dinding tepi sebaiknya dibuat sama dengan elevasi dasar lantai atau bila tidak ada lantai dibuat sama dengan elevasi dasar *main dam*
- d. Material konstruksi dinding tepi harus berupamaterial kuat seperti beton yang mampu menahan tekanan aliran.
- e. Kemiringan dinding tepi umumnya dibuat 1: 0,5.
- f. Letak dinding tepi harus sesuai dengan gambar di bawah

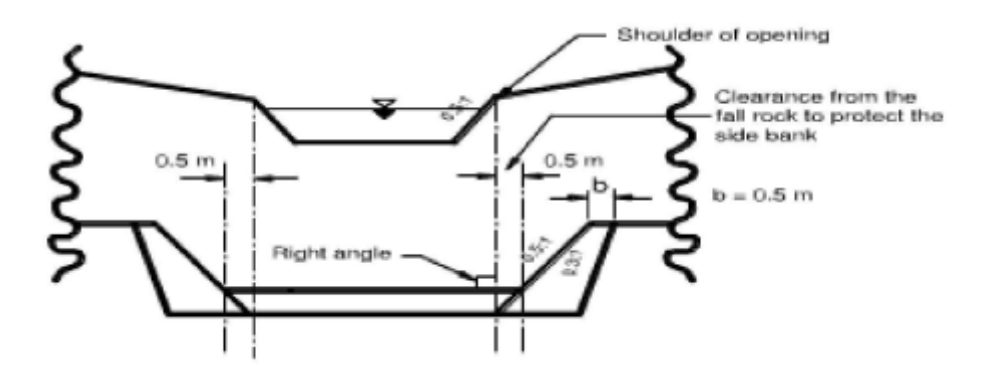

Gambar 2.16 Dinding Tepi Bangunan *Check Dam* Sumber: Niam & Khoeri (2016)

# **2.5.9 Perencanaan** *Main Dam*

## **2.5.9.1 Gaya – gaya yang bekerja pada** *Main Dam*

- a. Berat sendiri (W).
- b. Tekanan air statik (P).
- c. Tekanan sedimen (Ps).
- d. Gaya angkat (N).
- e. Gaya inersia saat gempa (I).
- f. Tekanan air dinamik (Pd).

Gaya-gaya untuk keadaan *Normal* dan banjir adalah:

Tabel 2.12 Gaya-gaya yang bekerja untuk Kondisi Normal dan Banjir

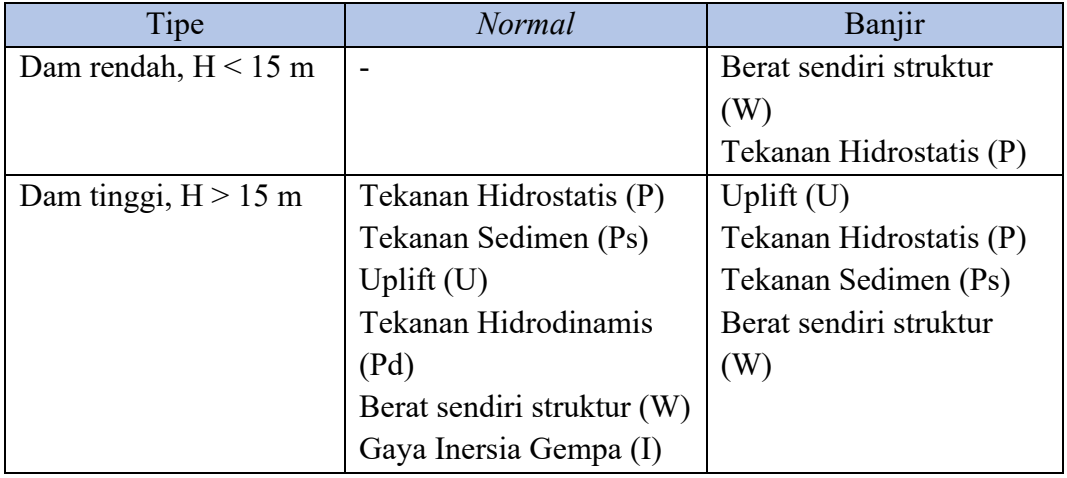

Sumber : JICA (1985)

a. Berat sendiri (W)

= ∗ ............................................................................. (2.28a)

Dengan :

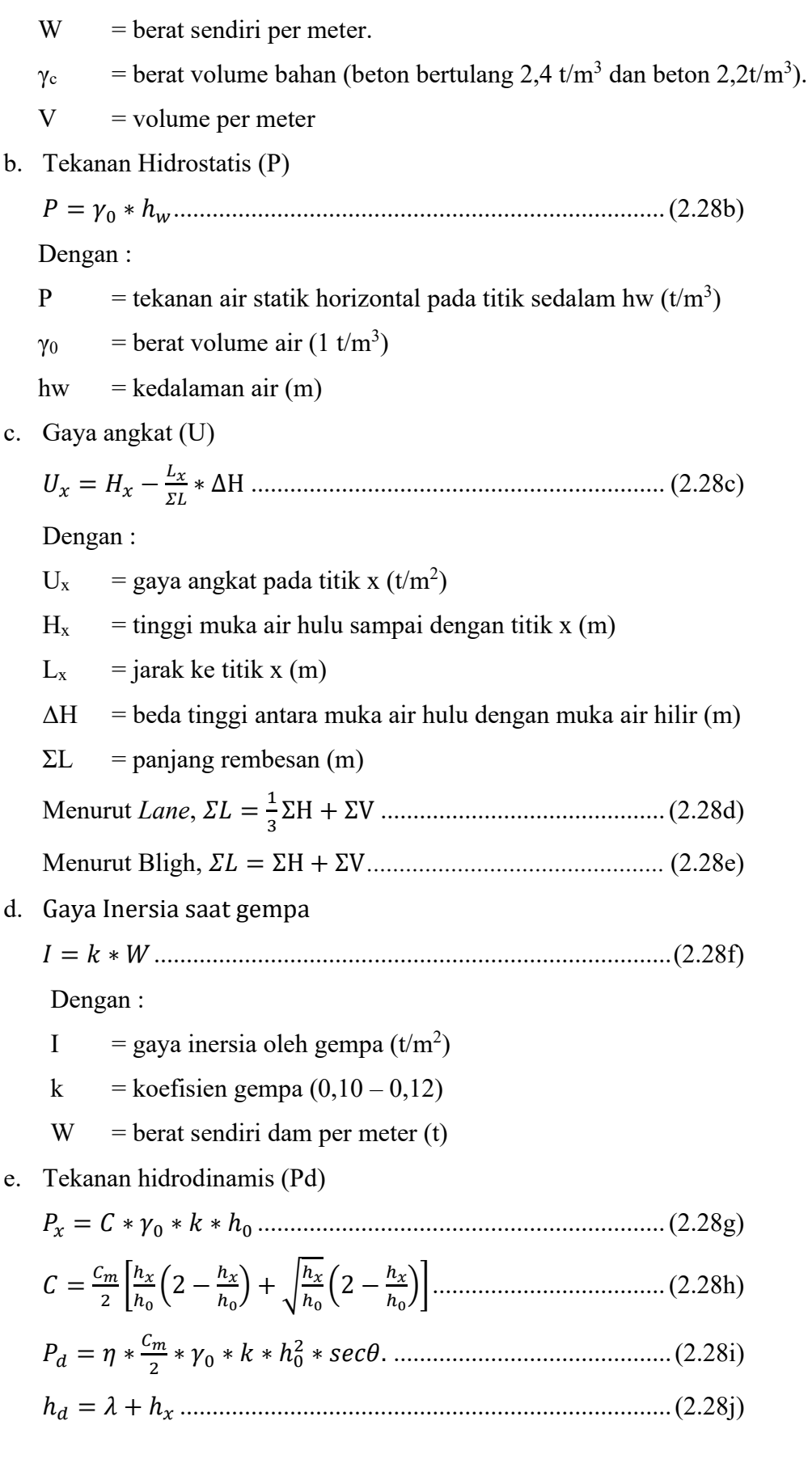

Dengan :

- $P_x$  = gaya tekan air dinamik pada titik x (t/m<sup>2</sup>)
- $P_d =$ gaya tekan air dinamik total dari muka air sampai titik x (t/m<sup>2</sup>)
- $\gamma_0$  = berat volume air (1 t/m<sup>3</sup>)
- K = koefisien seismik  $(0,12)$
- $h_0$  = kedalaman air dari muka air sampai dasar pondasi (m)
- $h_x$  = kedalaman air dari muka air sampai titik x (m)
- $h_d$  = jarak vertikal x sampai Pd (m)
- $C_m$  = diperoleh dari tabel, fungsi dari sudut  $\theta$
- θ = sudut antara kemiringan *check dam* dan sisi tegak
- $η, λ$  = koefisien yang diperoleh dari grafik
- $C = k$ oefisien tekanan air dinamik

Tabel 2.13 Nilai Cm

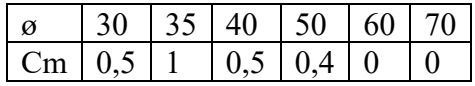

Sumber : JICA (1985)

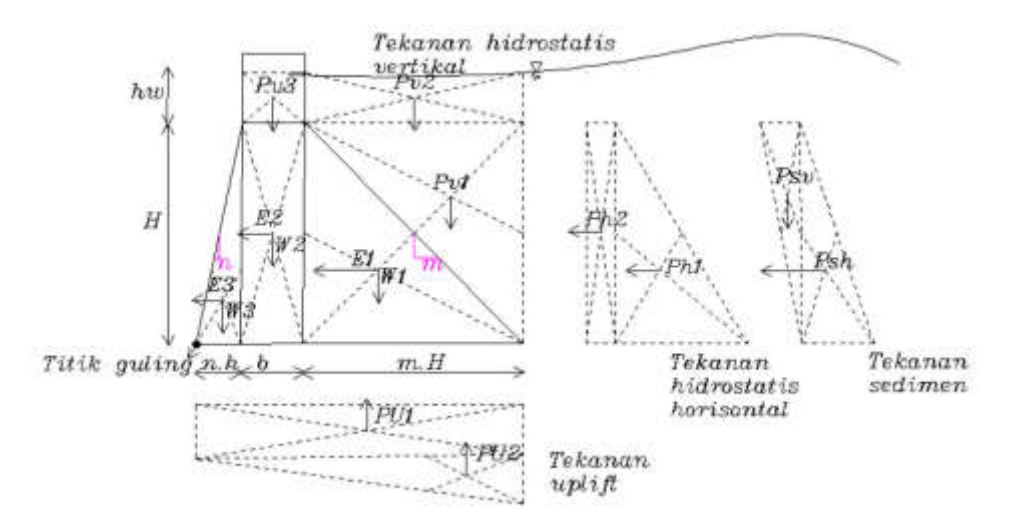

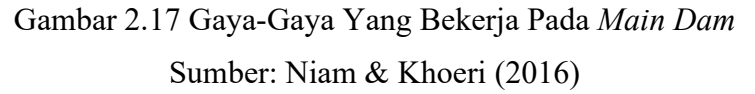

f. Tekanan Sedimen (PS)

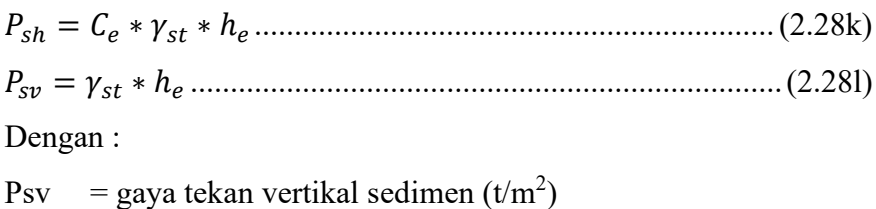

- Psh = gaya tekan horizontal sedimen  $(t/m^2)$
- $\gamma_{\text{si}}$  = berat volume sedimen dalam air (1,5 1,8 t/m<sup>2</sup>)
- $C_e$  = koefisien gaya tekan tanah aktif (0,3)
- $h<sub>s</sub>$  = tinggi sedimen (m)
- g. Kedalaman Gerusan (*Scouring*)

Checking keamanan terhadap gerusan dapat dihitung dengan persamaan :

 $h_{wh} > Rd$  dengan

 <sup>=</sup> 0,457 <sup>∗</sup> ,∗, , <sup>−</sup> <sup>∗</sup> ℎ...................................(2.28m)

Dengan :

 $Rd = k$ edalaman Gerusan (m).

hw = tinggi muka air di atas pelimpah *main dam* (m).

$$
Q = \text{debit spesifik} = \frac{Q_D}{B_m} \left( \frac{m^3}{\text{det}} / m \right)
$$

 $Qd =$  debit desain  $(m^3/det)$ .

Bm = lebar rata- rata *main dam* (m).

 $D_{90}$  = diameter butiran material pelindung yang lolos (m).

hwh = tinggi muka air di bagian hilir *sub dam* (m).

#### **2.5.9.2 Analisis Stabilitas** *Main Dam*

a. Analisis Terhadap Geser

= ∗∗ ..................................................................... (2.29a)

Dengan :

 $SF = faktor}$  keamanan > 1,2

- $V =$  gaya vertikal (ton)
- $H =$  gaya horisontal (ton)
- $\Theta$  = sudut geser dalam tanah dasar
- $C =$ kohesi tanah

 $b_2$  = lebar pondasi (m)

b. Stabilitas Terhadap Guling

$$
Sg = \frac{M_t}{M_g}
$$
 (2.29b)  
Dengan :

 $Sg = faktor$  keamanan > 1,2

 $Mt = jumlah momen tahan terhadap titik guling (tm)$ 

 $Mg =$  jumlah momen guling terhadap titik guling (tm)

Tegangan pada dasar pondasi

 <sup>=</sup> 1 ± ................................................................... (2.29c)

Dengan :

 $M_t$  = total momen tahan (tm)

 $b_2$  = lebar pondasi (m)

- $\sigma_{12}$  = tegangan maksimum / minimum pada dasar pondasi (t/m<sup>2</sup>)
- e = jarak dari titik tengah sampai titik tangkap resultan gaya/ eksentrisitas (m)
- c. Kontrol Terhadap Rembesan

Kontrol terhadap rembesan digunakan rumus *Lane* (Sosrodarsono dkk,1985) sebagai berikut :

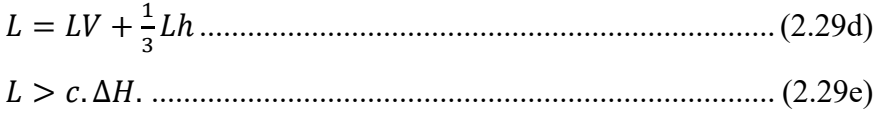

Dengan :

 $L =$  panjang rembesan (m)

 $\epsilon$  = koefisien *Lane* (1,8).

 $\Delta H$  = tinggi air di hulu – tinggi air di hilir

 $Lv =$  panjang rembesan arah vertikal (m).

Lh = pamjang rembesan arah horisontal  $(m)$ 

## **2.5.10 Tampungan sedimen**

Dalam suatu perencanaan *check dam* untuk penanggulangan sedimen atau aliran yang membahayakan perlu dianalisis meliputi :

- a. Analisis aliran yang perlu dicegah dari sumber produksi.
- b. Analisis pengendalian sedimen akibat bangunan.
- c. Analisis transportasi sedimen pada aliran sungai terhadap aliran sungai stabil.

Untuk menghitung daya tampung dam pengendali sedimen digunkaan data-data sebagai berikut :

- a. Kemiringan dasar sungai stabil.
- b. Tinggi efektif *main dam*.
- c. Sketsa potongan melintang sungai.

Dari data-data tersebut dapat ditentukan besarnya volume sedimen yang dapat ditampung oleh *check dam* dengan persamaan berikut :

() = ∗ ∗ ................................................................ (2.30a)

di mana

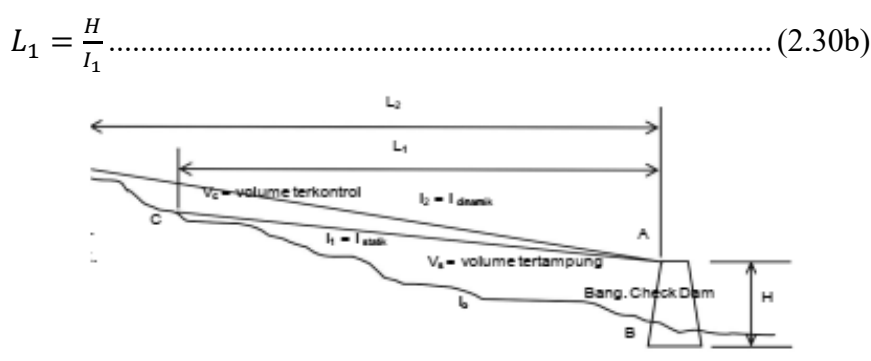

Gambar 2.18 Sketsa Sedimen Tertampung Sumber: Niam & Khoeri (2016)

Dengan :

H = tinggi bangunan *main dam* (m).

- $B =$  lebar sungai (m).
- $I_1$  = kemiringan dasar sedimen tertampung (m).
- $L_1$  = jarak tampungan (m).
- $V_s$  = volume sedimen tertampung (m<sup>3</sup>)

#### **2.6 Rencana Anggaran Biaya**

Kegiatan konstruksi membutuhkan sumber daya yang sesuai untuk proyek tersebut implementasi, kita tahu bahwa setiap sumber daya membutuhkan uang. Rencana anggaran biaya atau lebih dikenal dengan RAB, merupakan estimasi nilai proyek yang diperkirakan tidak akan sama dengan proyek lain waktu berbeda.

Menurut Ervianto (2002), terdapat beberapa faktor yang memengaruhi dalam pembuatan rencana anggaran biaya, antara lain :

- 1. Produktivitas tenaga pekerja
- 2. Ketersediaan bahan
- 3. Kondisi cuaca tempat dilaksanakannya proyek
- 4. Jenis kontrak proyek
- 5. Permasalahan pada kualitas yang ingin dicapai
- 6. Sistem pengendalian
- 7. Kemampuan manajemen

Langkah – langkah pekerjaan yang harus dilakukan dalam pembuatan rencana anggaran biaya sebagai berikut:

- 1. Penentuan *Work Breakdown Structure*, berguna untuk memecahkan tiap proses pekerjaan menjadi lebih detail. Hal ini dimaksudkan agar proses perencanaan proyek memiliki tingkat yang lebih baik
- 2. Perhitungan Volume, berguna untuk mengetahui berapa volume yang diperlukan untuk berapa biaya yang akan dipakai dalam RAB
- 3. *Bill Of Quantity*, daftar rincian kebutuhan bahan pekerjaan yang disusun secara sistematis menurut kelompok/bagian pekerjaan, disertai keterangan mengenai volume dan satuan setiap jenis pekerjaan
- 4. Analisa Harga Satuan, berguna untuk mengetahui biaya tenaga kerja, bahan dan peralatan untuk mendapatkan harga satuan atau satu jenis pekerjaan tertentu.
- 5. Rencana Anggaran Biaya Detail dan Rekapitulasi Rencana Anggaran Biaya, berguna untuk mengetahui berapa detil perhitungan biaya yang didapat, dan untuk rekapitulasi berguna untuk penjumlahan total dari seluruh total jumlah harga dari *item*-*item* pekerjaan. Rekapitulasi rencana anggaran biaya juga memuat pajak 11% atau yang di sebut PPN pajak pendapatan negara.

#### **2.6.1 Perhitungan Volume**

Volume pekerjaan adalah satuan volume pekerjaan sesuai dengan *item* pekerjaan masing-masing. Volume dihitung untuk mendapatkan besaran biaya diperlukan untuk melakukan pekerjaan ini. Untuk menghasilkan perhitungan volume yang benar, penduga harus memahami gambar desain definitif. Gambar itu termasuk denah lantai, potongan dan detail yang saling melengkapi.

Perhitungan bangunan dan masing-masing jenis pekerjaan, cara perhitungan volumenya berbeda tergantung bentuknya, tetapi rumus dasar yang digunakan tetaplah sama yaitu menggunakan rumus matematika, seperti luas, keliling, dan volume. Volume satuan dihitung dengan buah atau unit yang terdiri dari rangkaian material yang sudah menjadi satu kesatuan.

Perencanaan dan pengadaan konstruksi, diperlukan perhitungan volume untuk menghitung rencana anggaran biaya (RAB) bangunan, maupun sebagai pedoman untuk membeli bahan bangunan, dan juga mengetahui durasi tiap pekerjaan yang akan dilaksanakan.

#### **2.6.2** *Bill Of Quantity* **(BoQ)**

Daftar kuantitas dan harga atau *Bill of Quantity* (BoQ) adalah daftar rincian kebutuhan bahan pekerjaan yang disusun secara sistematis. Kelompok/bagian pekerjaan disertai keterangan mengenai volume dan satuan setiap jenis pekerjaan.

#### **2.6.3 Analisa Harga Satuan**

Analisis Harga Satuan Pekerjaan adalah perhitungan kebutuhan biaya tenaga kerja, bahan dan peralatan untuk mendapatkan harga satuan atau satu jenis pekerjaan tertentu. Analisa harga satuan bertujuan untuk mengetahui harga satuan suatu pekerjaan didalam volume tertentu. Penentuan harga satuan pekerjaan baik harga satuan untuk material maupun harga satuan upah tenaga kerja untuk analisa Rencana Anggaran Biaya (RAB), diperoleh dari daftar harga yang dikeluarkan Pemda setempat, daftar harga yang dikeluarkan Instansi tertentu, jurnal-jurnal harga bahan dan upah, bapenas, survei harga di lokasi proyek.

Langkah – langakah dalam melakuakn analisa harga satuan sebuah proyek:

- 1. Koefisien dapat ditentukan melalui Permen PU No. 1 Tahun 2022 tentang Pedoman Penyusunan Perkiraan Biaya Pekerjaan Konstruksi Bidang Pekerjaan Umum Dan Perumahan Rakyat.
- 2. Menentuan harga satuan
- 3. Mengalikan koefisien dengan harga satuan
- 4. Menjumlahkan hasil kali koefisien dengan harga satuan untuk mendapatkan nilai harga satuan pokok kegiatan (HSPK) untuk tiap *item* pekerjaan.

# **2.6.4 Rencana Anggaran Biaya Detail dan Rekapitulasi**

Rekapitulasi rencana anggaran biaya (RAB) detail berguna untuk mengetahui berapa detil perhitungan biaya yang didapat, dan untuk rekapitulasi berguna untuk penjumlahan total dari seluruh total jumlah harga dari *item*-*item* pekerjaan. Rekapitulasi rencana anggaran biaya juga memuat pajak 11% atau yang disebut PPN pajak pendapatan negara.